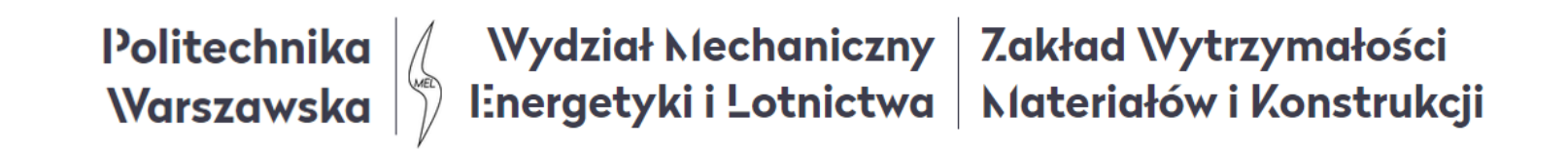

# Metoda elementów skończonych (MES1)

Wykład 12A. Element powłokowy 3D

05.2022

# **Powłoki i płyty**

Modele cienkopowłokowe i płytowe można zastosować do analizy następujących konstrukcji:

- kadłub samolotu, osłona skrzydła,
- kadłub łodzi,
- dach (podłoga) budynku.

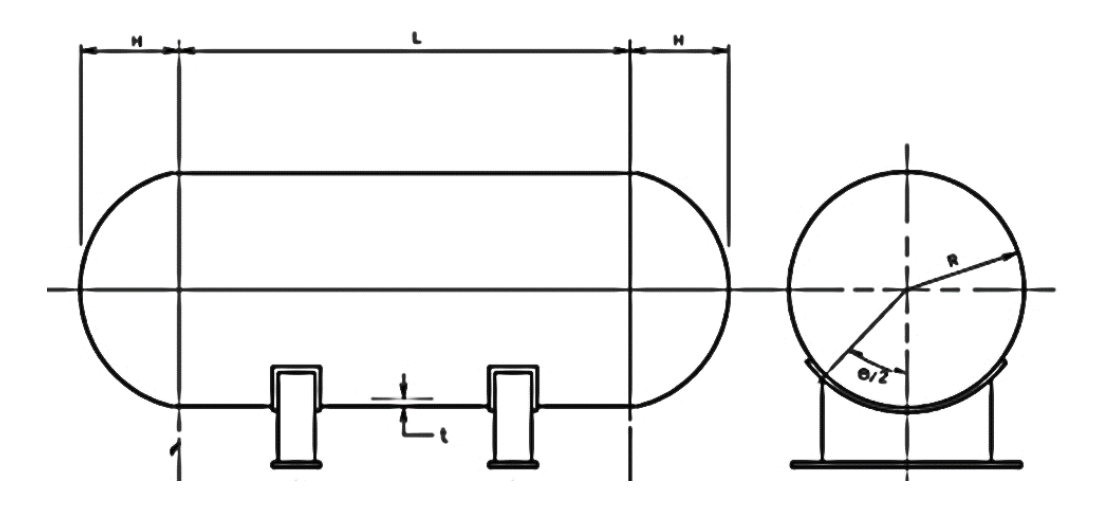

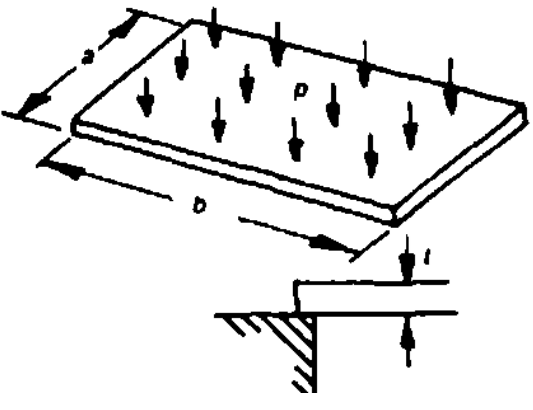

**Płyta prostokątna**

**Zbiorniki cienkościenne**

# **Przykłady płyt i powłok**

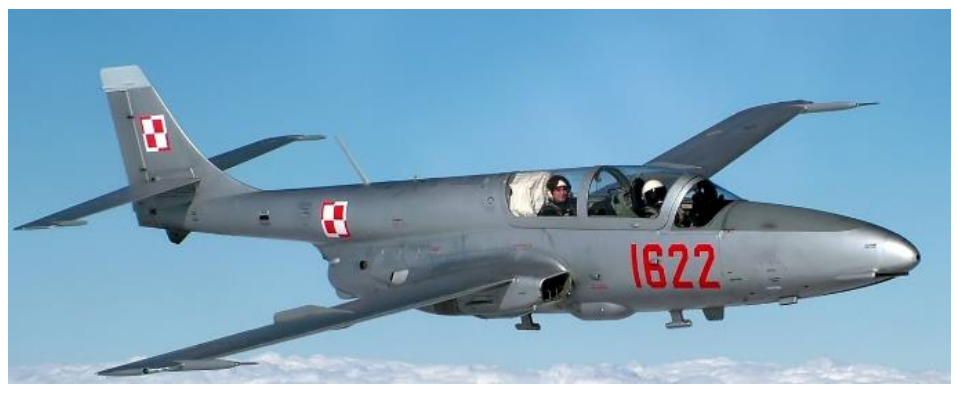

Pokrycie samolotu (model połokowy)

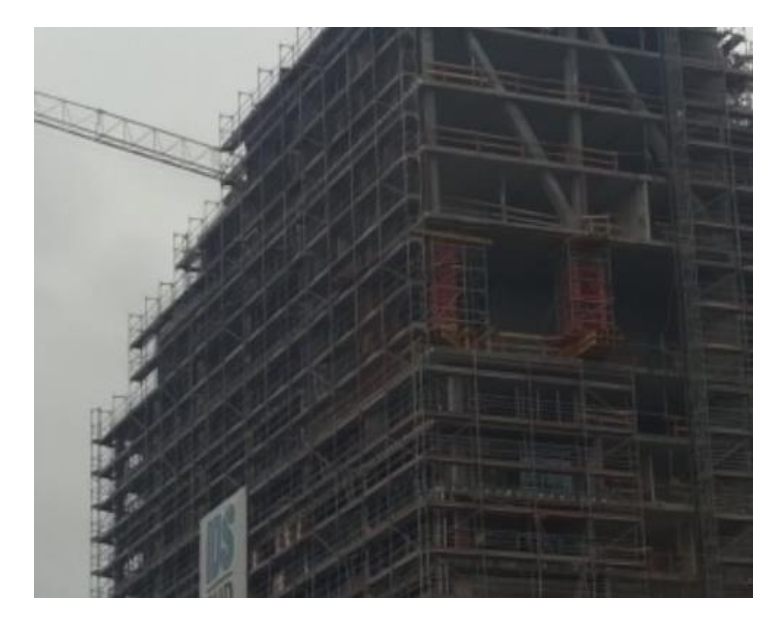

Struktura budynku (model płytowy)

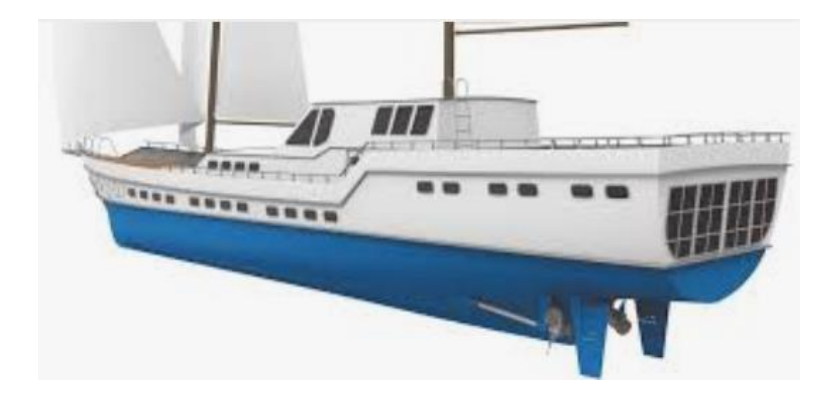

Jacht motorowy: Kadłub (powłoka), pokład (płyta)

#### **Teoria liniowa cienkich powłok**

- Typy powłok:
- eliptyczna,
- cylindryczna,
- sferyczna,
- toroidalna,
- hiperboliczna.

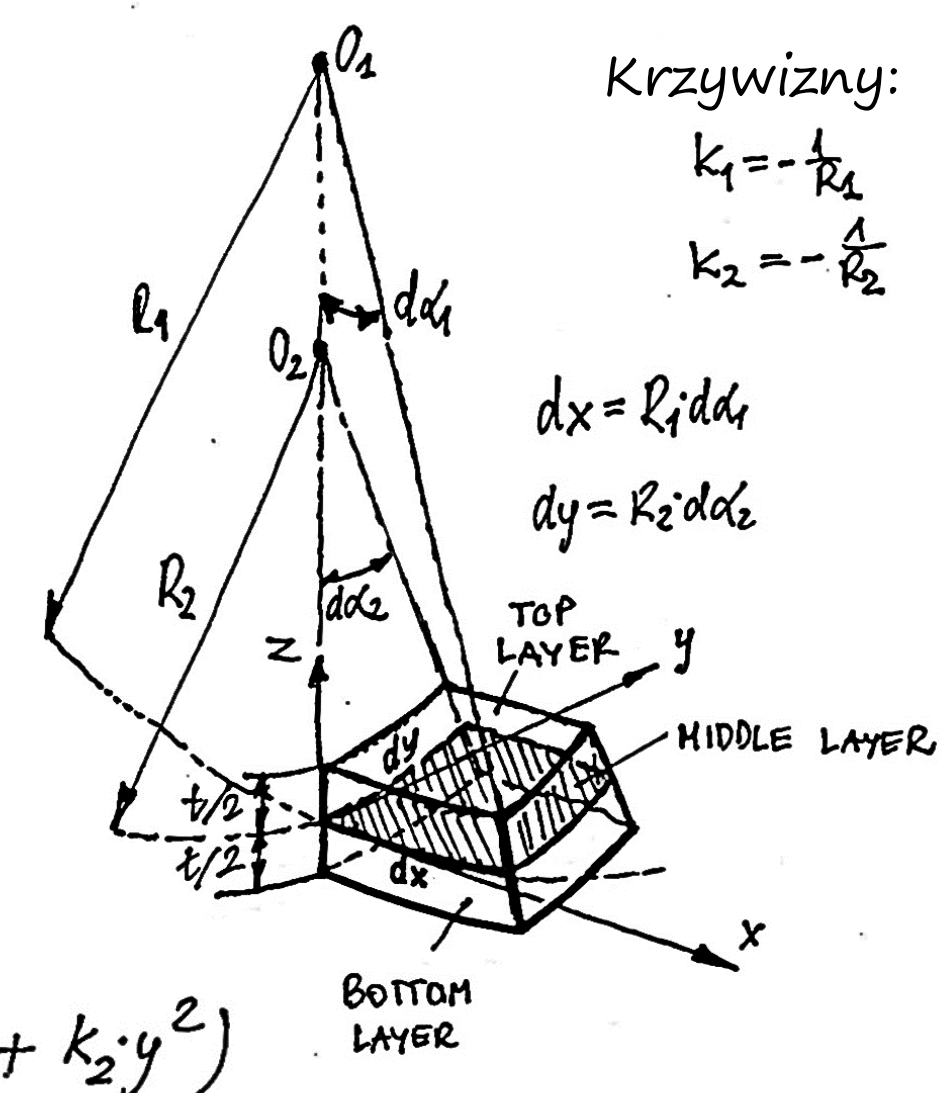

 $z = 0.5 (k_1x^2 + 2k_2xy + k_2y^2)$ 

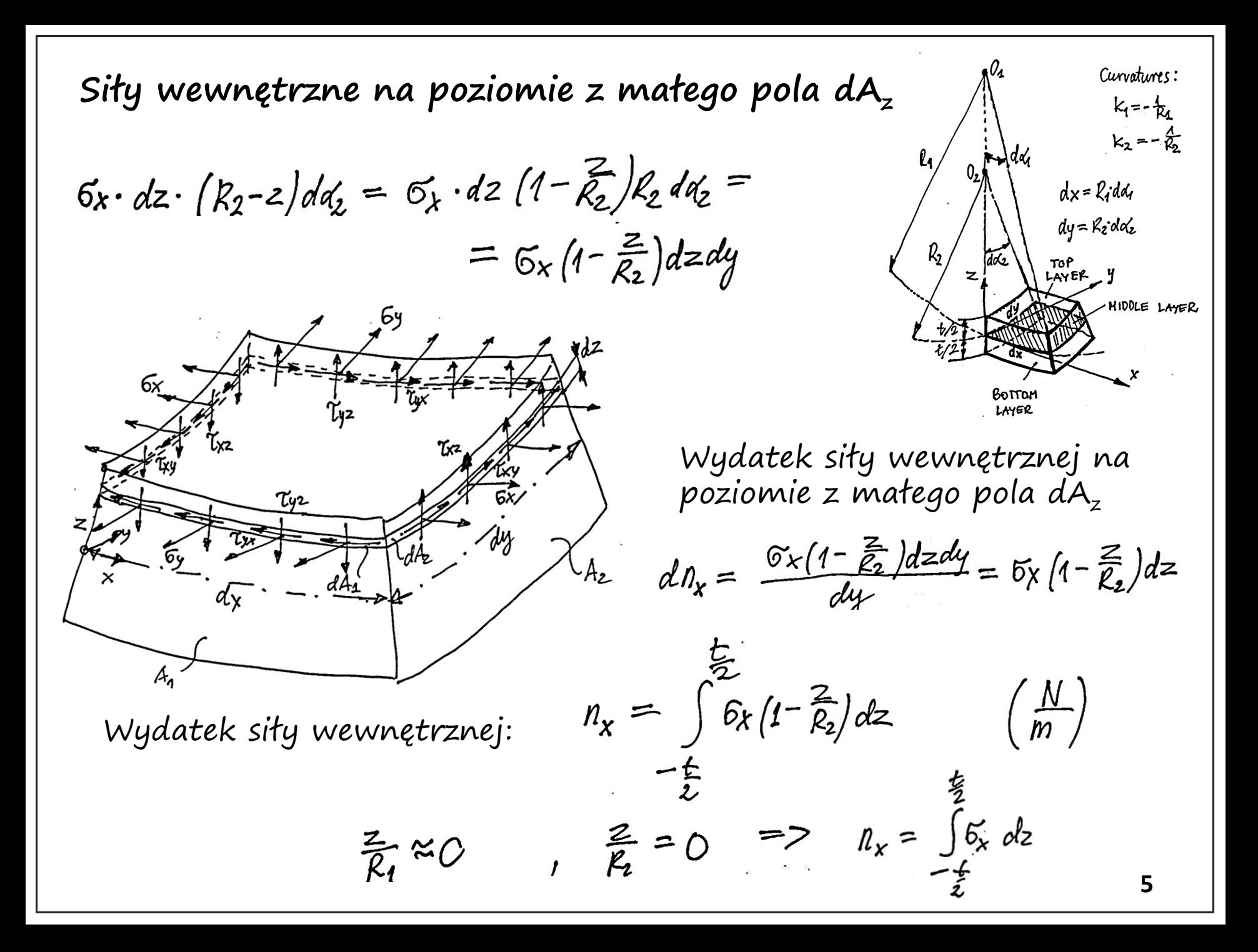

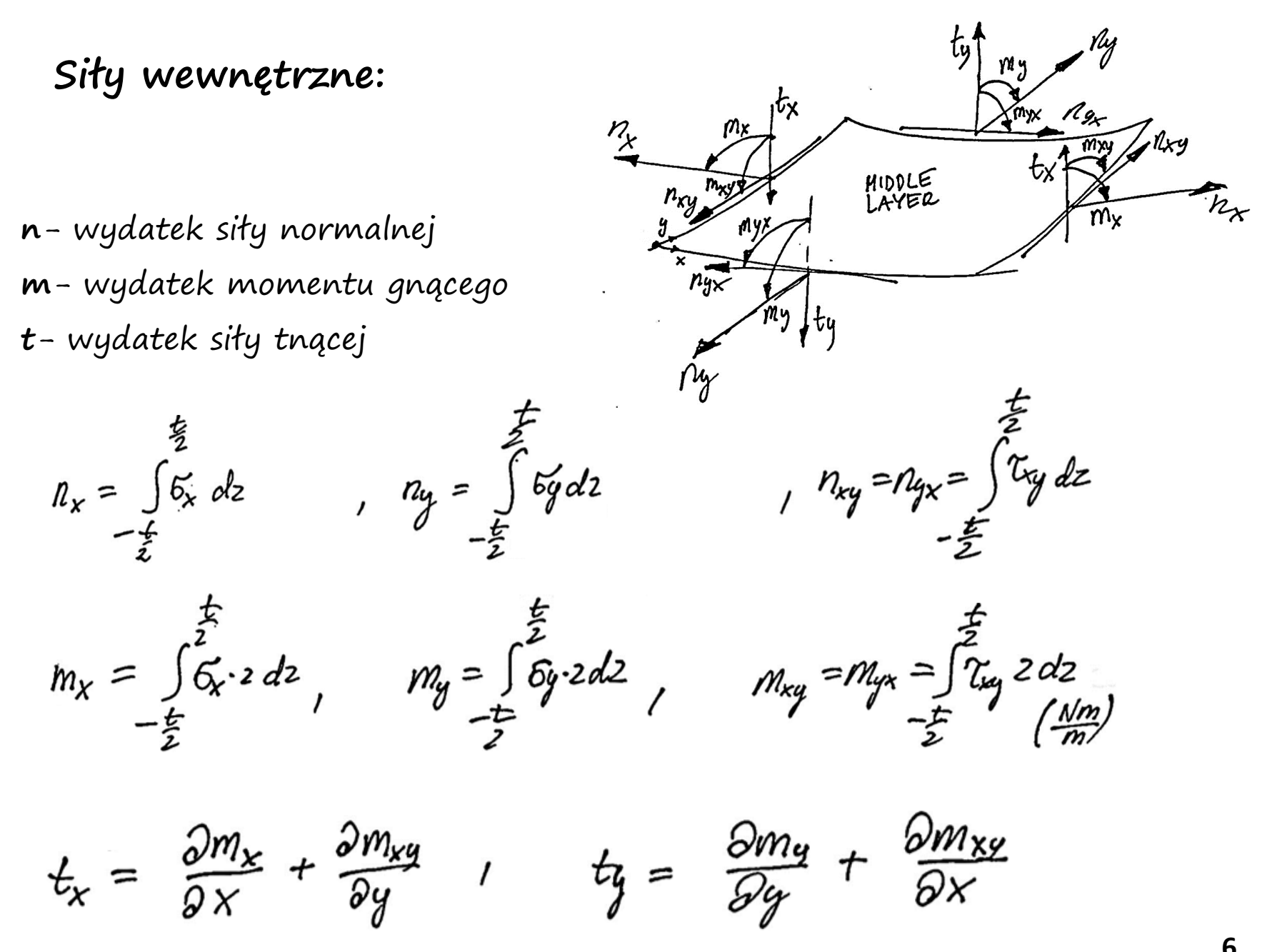

## **Siły wewnętrzne:**

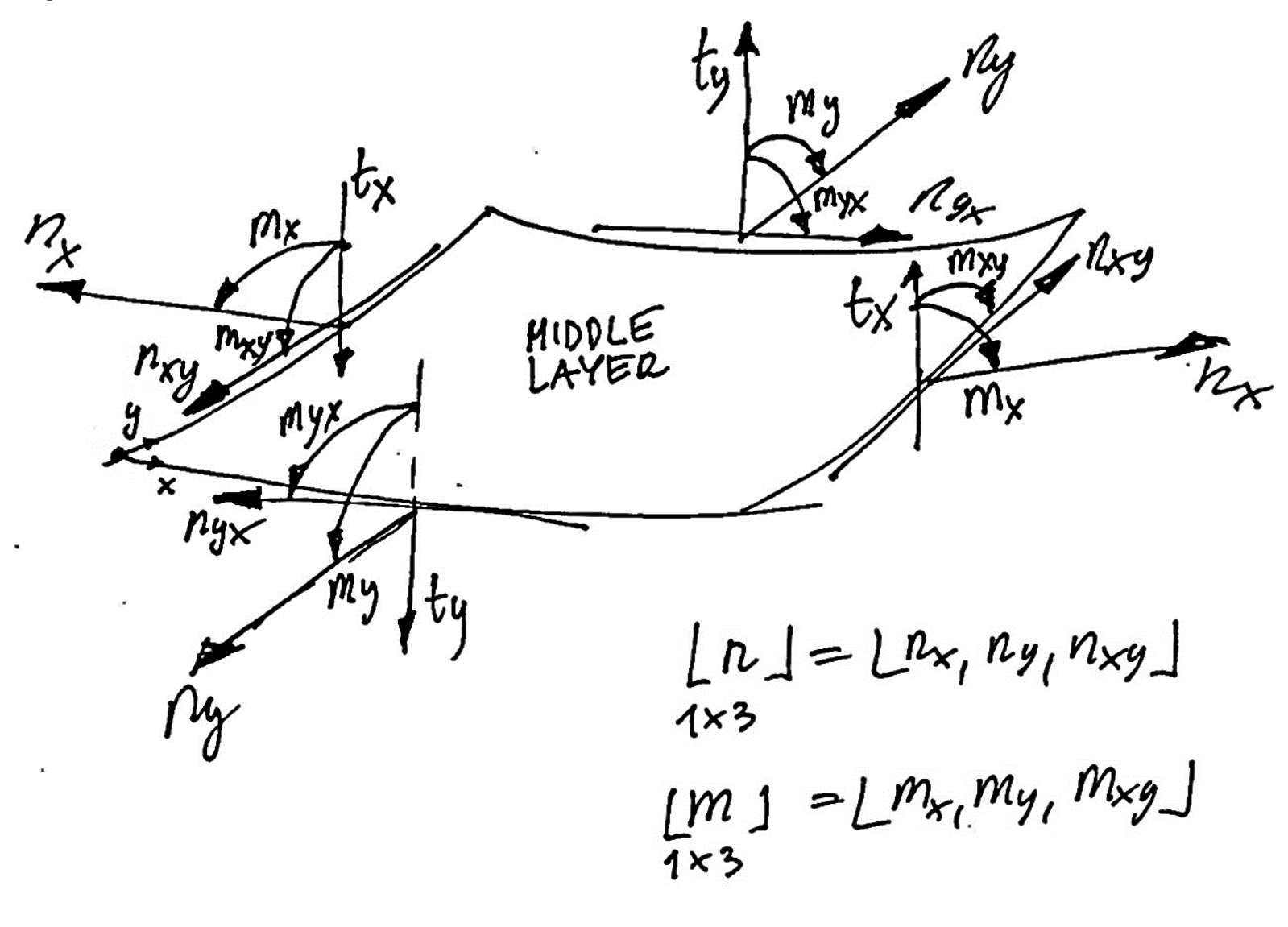

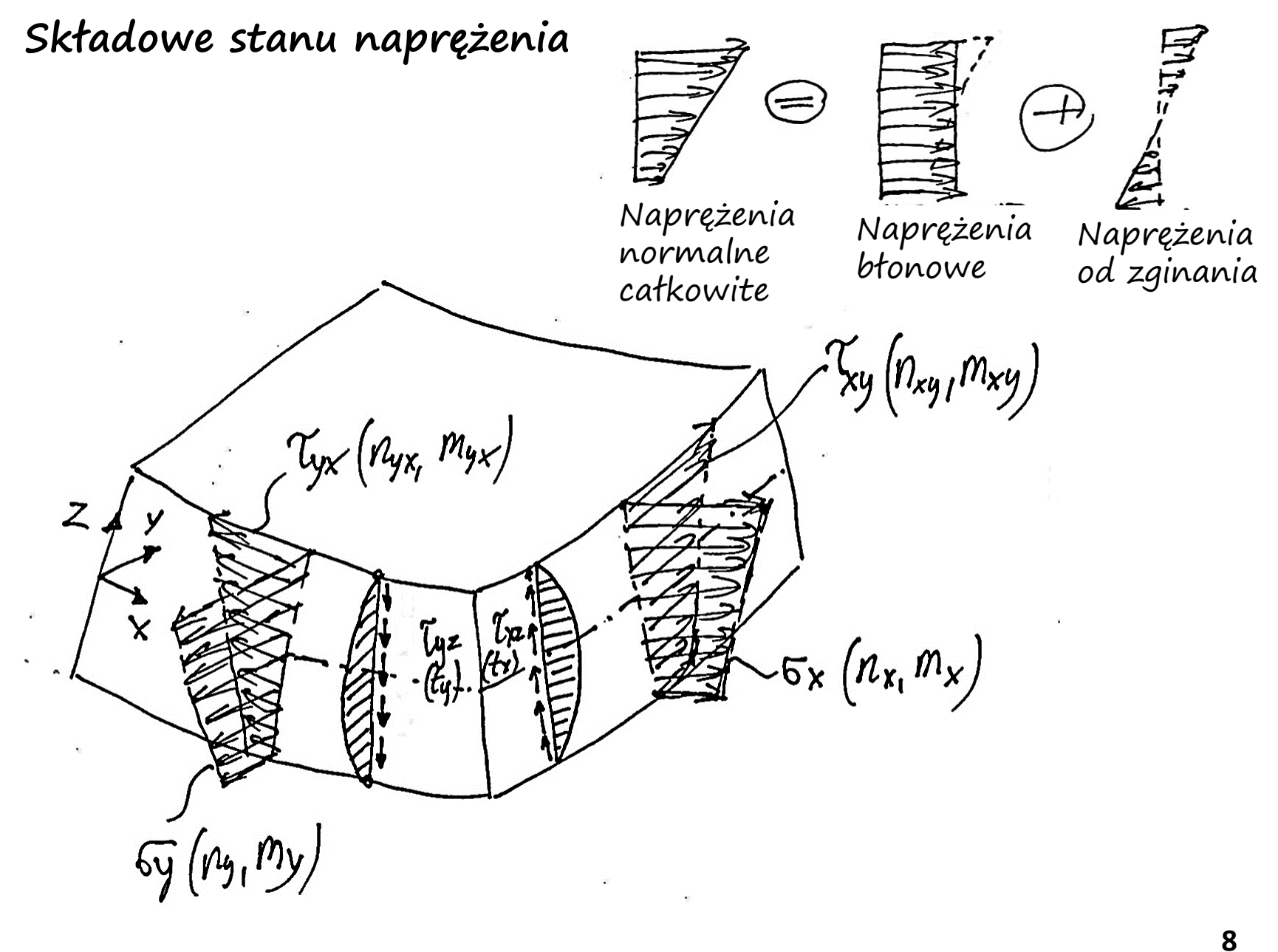

**Odkształcenia błonowe:**

1) Deformacje warstwy środkowej w płaszczyźnie xy

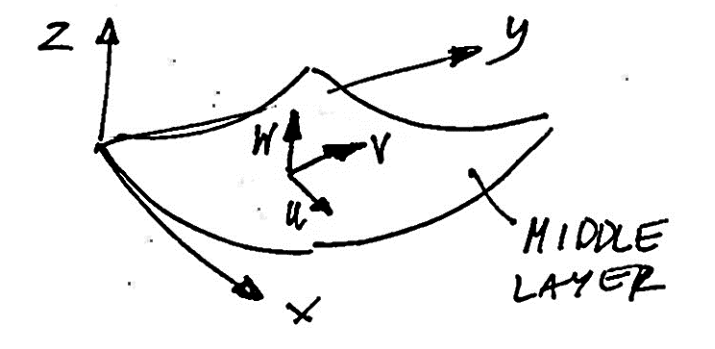

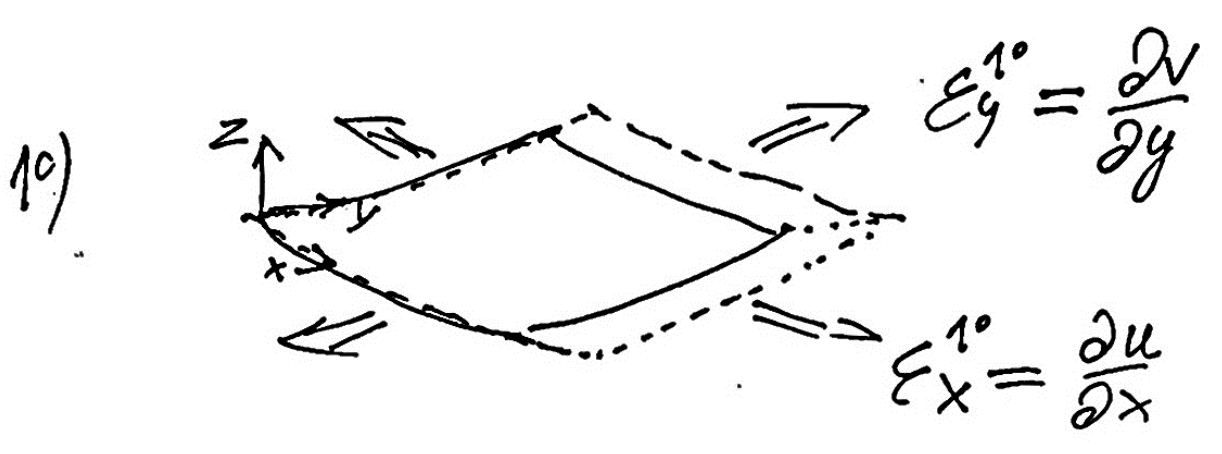

**Odkształcenia błonowe:**

2) Deformacje warstwy środkowej na kierunku z na skutek ugięcia w

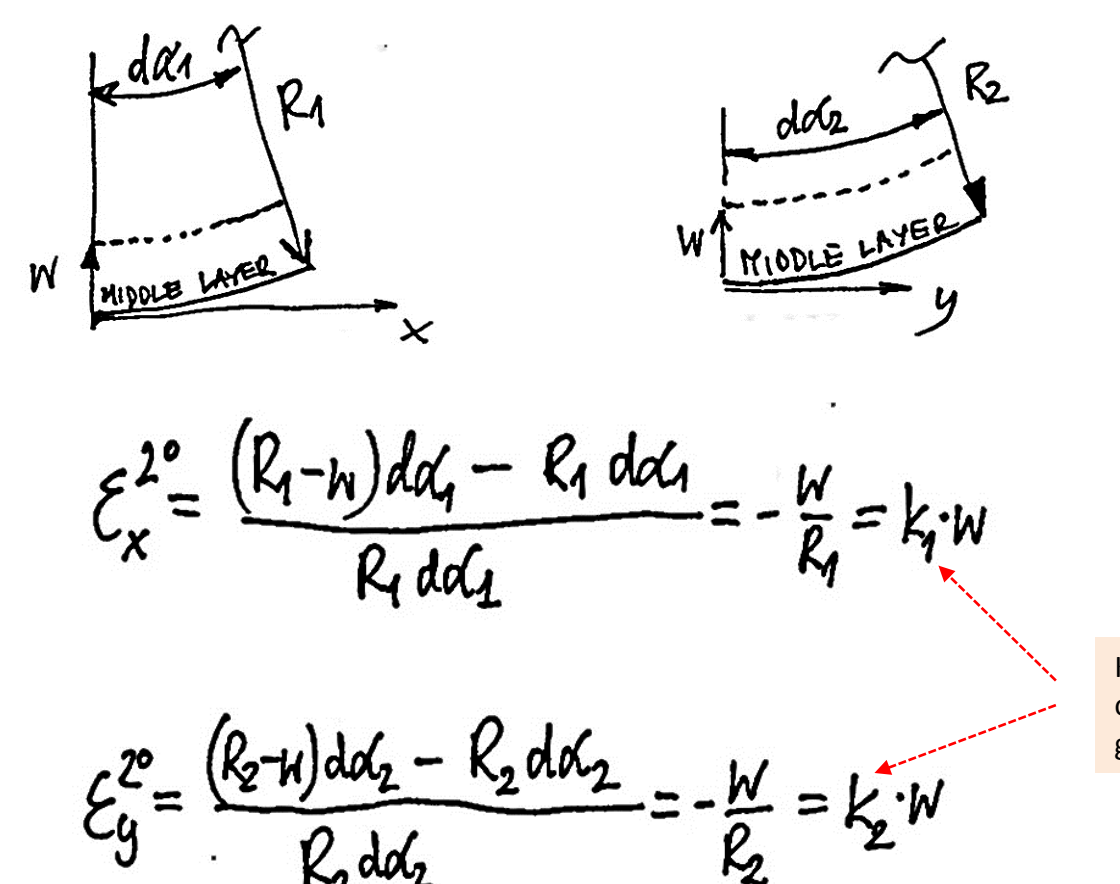

Krzywizny odpowiadające geometrii

**Odkształcenia błonowe (razem):**

 $(10) + 2^{\circ}$  $E_{x}^{MID} = \frac{\partial u}{\partial x}$  $k_i$  W  $\mathcal{E}^{\text{MID}}_g$  $k_2$  W L HID .W

Krzywizny odpowiadające geometrii

## **Odkształcenie od zginania:**

3) Deformacje warstwy na poziomie z

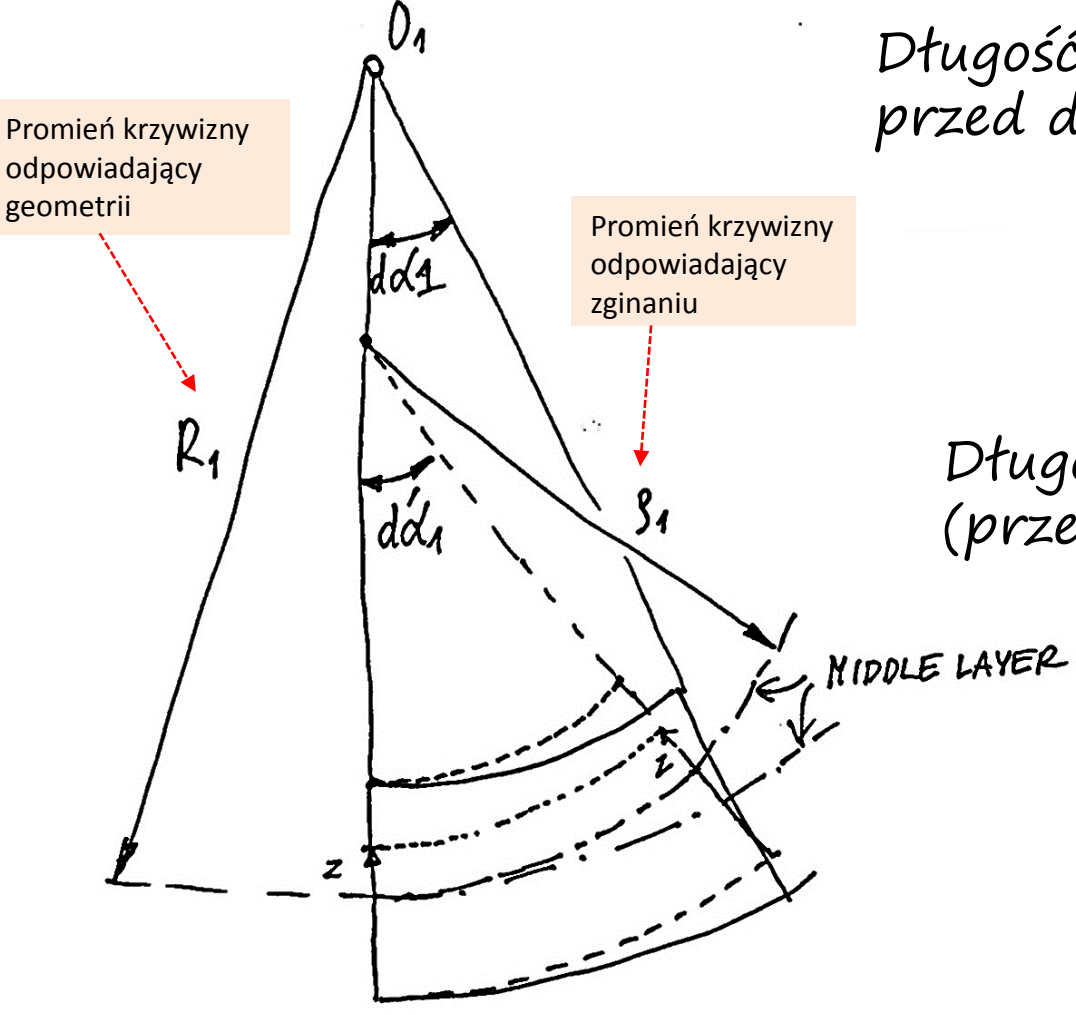

Długość warstwy na poziomie z przed deformacją:

 $R_{1}(1-\frac{2}{R_{1}})^{d}d\alpha_{1}$ 

Długość warstwy środkowej (przed i po deformacji):

 $k_i$ ·da, = gida,

 $R_1 \cdot d\alpha_1 = \beta_1 \cdot d\alpha_1$ **Odkształcenie od zginania**  (deformacje warstwy na poziomie z)  $E_{x}(z) = \frac{g_1(1-\frac{z}{24})d\alpha_1' - R_1(1-\frac{z}{24})d\alpha_1}{16 \cdot (1-\frac{z}{24})d\alpha_1}$ , MIDDLE LAYER  $R_{1}(1-\frac{2}{R_{1}})d\alpha_{1}$ =  $\int_1^{2\pi} f(t-\frac{z}{\sqrt{q}}) \frac{K_1}{\sqrt{q}} d\alpha_1 - L_1(t-\frac{z}{\sqrt{q}}) d\alpha_1$  $(1-\frac{1}{56}) - (1-\frac{2}{56})$  $R_1$  (1 -  $\frac{2}{k_1}$ ) dag  $(1 - \frac{2}{k})$  $\overline{\mathcal{S}_2}$  $\cdot z$ krzywizna odpowiadająca zginaniu $f_{xy}(z) = -2 \frac{\partial^2 w}{\partial x \partial y}$  $\mathcal{E}_y(z) = -\frac{\partial^2 w}{\partial y^2} z = \mathcal{X}_y z$  $\cdot z = \kappa_{xy} \cdot z$ .<br>ز **13**

**Wektor składowych odkształcenia** (błonowe + zgięciowe)

$$
\begin{cases}\n\xi_x \\
\xi_y \\
\xi_y\n\end{cases} = \begin{cases}\n\xi_x^{M10} \\
\xi_y^{M10} \\
\xi_y^{M10}\n\end{cases} + \begin{cases}\n\xi_x(z) \\
\xi_y(z) \\
\xi_y(z)\n\end{cases} = \begin{cases}\n\xi^{M10} \\
\xi^{M10} \\
\xi^{M10}\n\end{cases} + \begin{cases}\n\eta_{xx} \\
\eta_{xy} \\
\xi_{xy}\n\end{cases} = \begin{cases}\n\xi_x \\
\xi_y\n\end{cases} = \begin{cases}\n\xi_x \\
\xi_y\n\end{cases} = \begin{cases}\n\xi_x \\
\xi_y\n\end{cases} = \begin{cases}\n\xi_y \\
\xi_y\n\end{cases} = \begin{cases}\n\xi_y \\
\xi_y\n\end{cases} = \begin{cases}\n\xi_y \\
\xi_y\n\end{cases} = \begin{cases}\n\xi_y \\
\xi_y\n\end{cases} = \begin{cases}\n\xi_y \\
\xi_y\n\end{cases} = \begin{cases}\n\xi_y \\
\xi_y\n\end{cases} = \begin{cases}\n\xi_y \\
\xi_y\n\end{cases} = \begin{cases}\n\xi_y \\
\xi_z\n\end{cases} = \begin{cases}\n\xi_y \\
\xi_z\n\end{cases} = \begin{cases}\n\xi_y \\
\xi_z\n\end{cases} = \begin{cases}\n\xi_y \\
\xi_z\n\end{cases} = \begin{cases}\n\xi_y \\
\xi_z\n\end{cases} = \begin{cases}\n\xi_z \\
\xi_z\n\end{cases} = \begin{cases}\n\xi_z \\
\xi_z\n\end{cases} = \begin{cases}\n\xi_z \\
\xi_z\n\end{cases} = \begin{cases}\n\xi_z \\
\xi_z\n\end{cases} = \begin{cases}\n\xi_z \\
\xi_z\n\end{cases} = \begin{cases}\n\xi_z \\
\xi_z\n\end{cases} = \begin{cases}\n\xi_z \\
\xi_z\n\end{cases} = \begin{cases}\n\xi_z \\
\xi_z\n\end{cases} = \begin{cases}\n\xi_z \\
\xi_z\n\end{cases} = \begin{cases}\n\xi_z \\
\xi_z\n\end{cases} = \begin{cases}\n\xi_z \\
\xi_z\n\end{cases} = \begin{cases}\n\xi_z \\
\xi_z\n\end{cases} = \begin{cases}\n\xi_z \\
\xi_z\n\end{cases} = \begin{cases}\n\xi_z \\
\xi_z\n\end{cases} = \begin{cases}\n\xi_z \\
\xi_z\n\end{cases} = \
$$

 $\Rightarrow \quad {\sum_{3 \times 1}} = {\sum_{3 \times 1}}^{\text{MID2}} + {\sum_{3 \times 1}}^{\text{C}}$ 

krzywizny odpowiadające zginaniu

**Wektor składowych naprężenia**

**Zakładając warunek PSN:**

$$
\begin{bmatrix} D \\ 3x3 \end{bmatrix} = \frac{E}{1-y^2} \begin{bmatrix} 1 & 0 & 0 \\ 0 & 1 & 0 \\ 0 & \frac{1}{2}(1-y) \end{bmatrix}.
$$

**mamy:**

$$
= \begin{cases} 6x \\ 6y \end{cases} = \begin{bmatrix} D \\ 3x3 \end{bmatrix} \begin{cases} \mathcal{E}^{2} = [0] \cdot \begin{cases} \mathcal{E}^{M/2} \\ 3x3 \end{cases} + [0] \begin{cases} 6x^{2} - 2 \\ 3x^{3} - 3x^{2} \end{cases} \\ 3x^{2} - 3x^{3} - 3x^{2} - 3x^{3} - 3x^{4} - 3x^{5} - 3x^{6} - 3x^{5} - 3x^{6} - 3x^{6} -
$$

 $\begin{array}{c}\n\int_{C_y}^{D_x} (1 - \frac{1}{2}) \, d\mu \leq 0\n\end{array} = \begin{bmatrix} 0 \\ 0 \end{bmatrix} \cdot \begin{Bmatrix} \mathcal{E}^{H/D} \\ 0 \end{Bmatrix} + \begin{bmatrix} 0 \\ 0 \end{bmatrix} \begin{Bmatrix} d\mu \geq 0 \\
\int_{C_y}^{D_x} (1 - \frac{1}{2}) \, d\mu \geq 0\n\end{Bmatrix}$ AT ANY AVE **Siły wewnętrzne** $\begin{Bmatrix} h_1^2 = \begin{Bmatrix} n_x \\ n_y \\ n_x \end{Bmatrix} = \begin{Bmatrix} \frac{F}{2} & \frac{F}{2} \\ \frac{F}{2} & \frac{F}{2} \end{Bmatrix} \begin{Bmatrix} \frac{F}{2} \\ \frac{F}{2} \end{Bmatrix} dz = \pm \begin{bmatrix} f_1^2 f_2^2 + \frac{F}{2} \\ \frac{F}{2} & \frac{F}{2} \end{bmatrix} + \begin{bmatrix} 0 \\ 0 \\ 0 \end{bmatrix} = \begin{bmatrix} 0 \\ 0 \\ 3x^3 \end{bmatrix} \begin{Bmatrix} \frac{F}{2} \\ \frac{F}{2} \$  $\begin{Bmatrix} m \\ m \\ m' \\ m'' \end{Bmatrix} = \begin{Bmatrix} m_{\mu} \\ m_{\nu} \\ m_{\nu} \\ m'' \end{Bmatrix} = \begin{Bmatrix} \frac{1}{2} (6x) \\ 6y^2 \\ (6y^2) \end{Bmatrix}$ <br> $= \begin{Bmatrix} 0 \\ 0 \\ 0 \\ 0 \end{Bmatrix} + \frac{t^3}{12} [0] \cdot \{h\} = \frac{1}{2}$  $\frac{Et^3}{12(1-x^2)}$   $\begin{bmatrix} 1 & 0 & 0 \\ 0 & 1 & 0 \\ 0 & 0 & \frac{1}{2}(1-x) \end{bmatrix}$   $\begin{bmatrix} H_x \\ H_y \\ H_y \end{bmatrix} = \begin{bmatrix} D_m \\ 3x^3 & 3x1 \end{bmatrix}$ 

**15**

**Składowe wektora naprężenia jako funkcje sił wewnętrznych**

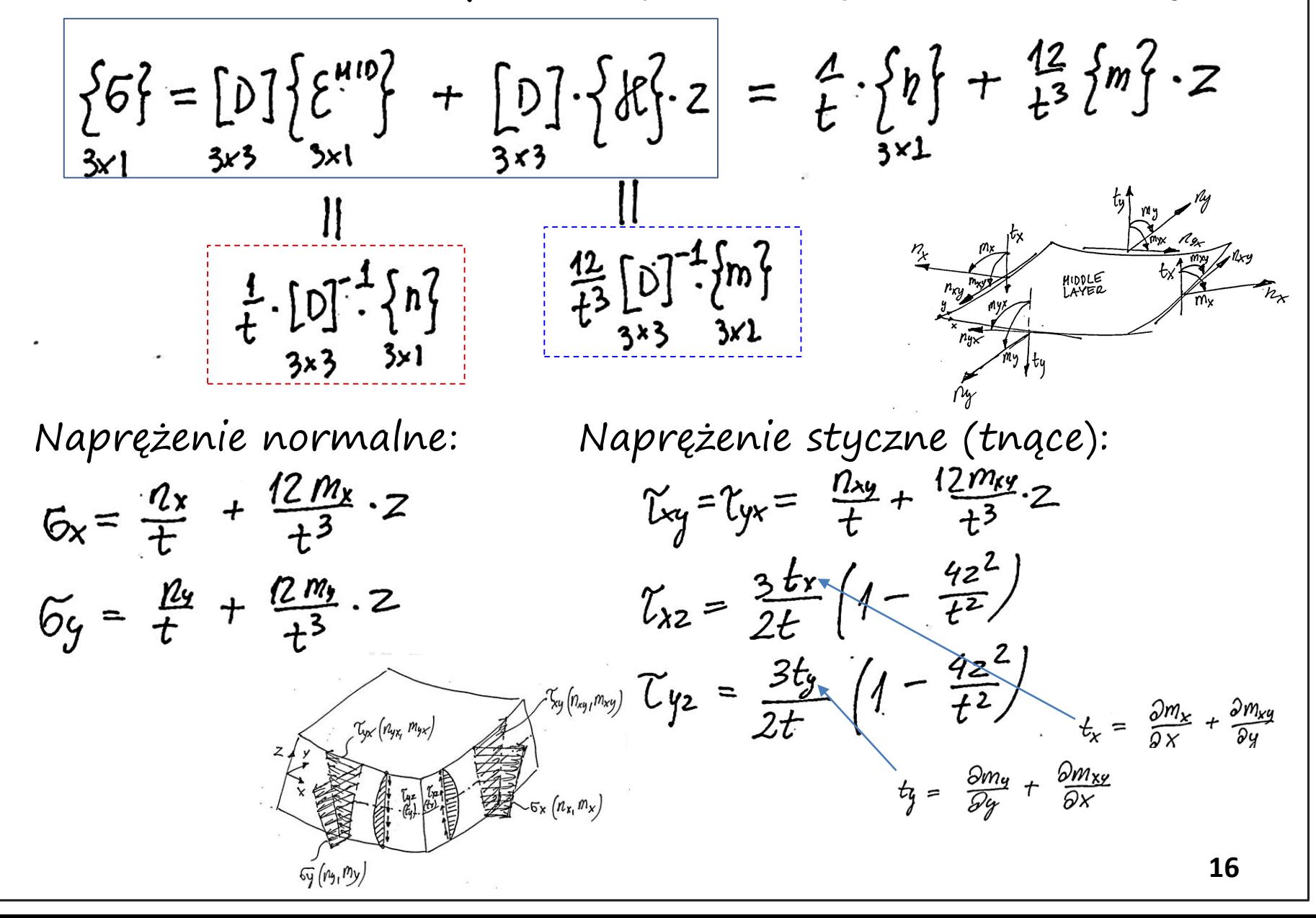

**Wartości ekstremalne składowych naprężenia**ty1 ~Ky (n<sub>×y 1</sub>m<sub>xy)</sub> My Tyx (Nyx, Myx)  $n_{\mathbf{k}}$ ,<br>Nxy MIDDLE<br>LAYER hx  $n_{xy}$  $m<sub>x</sub>$  $\begin{pmatrix} \mathbf{u}_{11} & \mathbf{v}_{12} \\ \mathbf{v}_{11} & \mathbf{v}_{12} \\ \mathbf{v}_{12} & \mathbf{v}_{12} \end{pmatrix}$  $\sim$ 6x  $(n_{x_1}m_x)$  $n_{y}$  $m_y$   $t_y$  $\omega(\mu_1, \mu_2)$ TOP LAYER MIDDLE LAYER  $6x^{TOP} = \frac{n_x}{t} + \frac{6m_x}{t^2}$  $6x^{HD} = \frac{hx}{t}$  $Gg^{\text{MIP}} = \frac{n_s}{t}$  $6y^{100} = \frac{r_{0y}}{t} + \frac{6m_y}{t^2}$  $\tau_{xy}^{\mu\nu} = \frac{n_{xy}}{t}$  $Txy$ <sup>TCP</sup> =  $\frac{n_{xy}}{t}$  +  $\frac{6m_{xy}}{t^2}$  $\Upsilon_{X2}^{HIP} = \frac{3}{2} \cdot \frac{tx}{t}$  $\begin{array}{c} \gamma_{0}^{op} = 0 \\ \gamma_{0}^{op} = 0 \end{array}$  $\gamma_{12}^{\text{HIP}} = \frac{3}{2} \frac{t_{12}}{t}$ **17**

**Izoparametryczny element powłokowy**

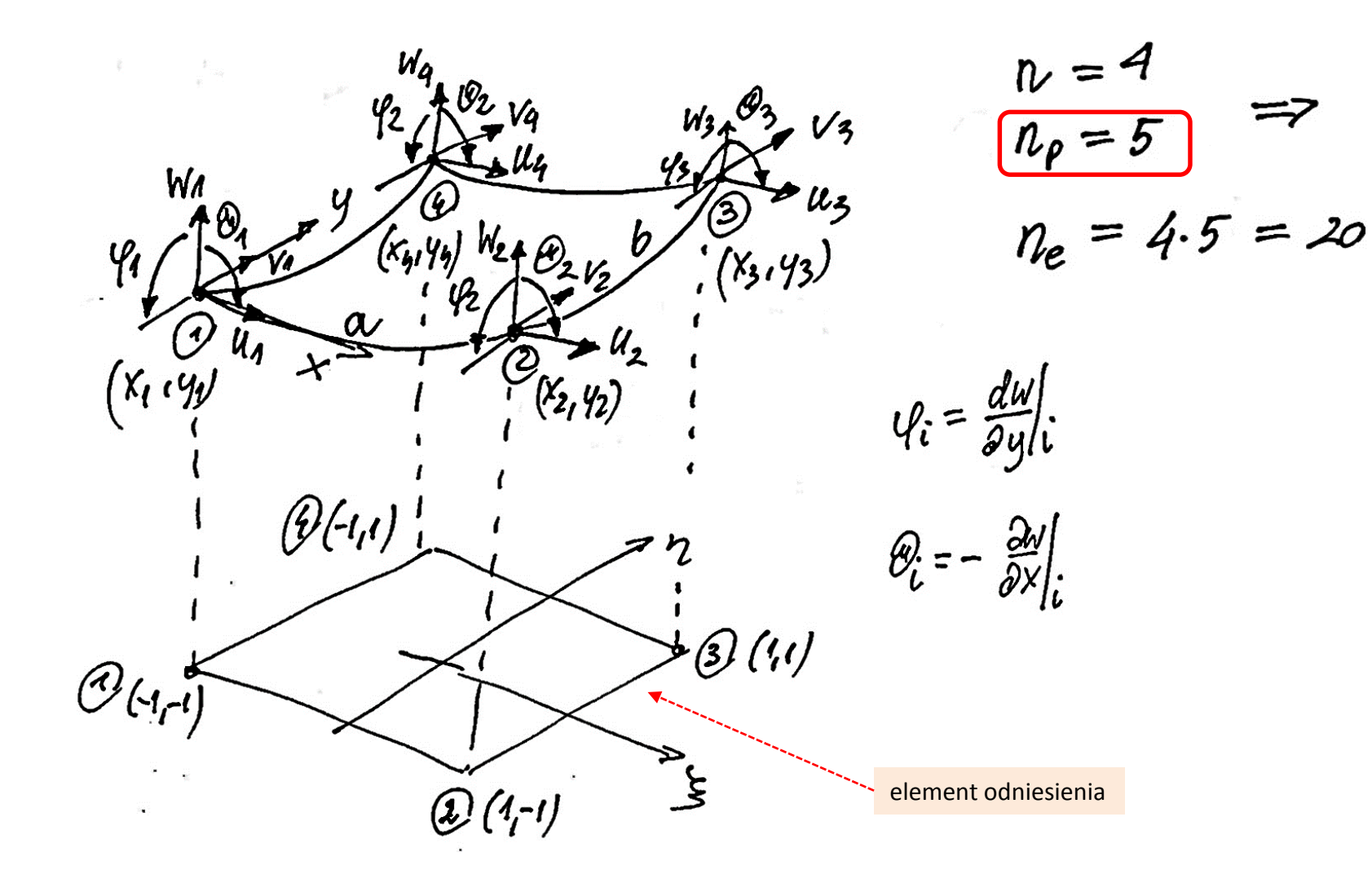

Lokalny wektor parametrów węztowych  
\n
$$
(trzy części)
$$
\n
$$
\begin{array}{ccc}\n & W_1 & W_2 & V_4 \\
 & W_4 & W_5 & V_3 \\
 & W_5 & W_6 & V_7 \\
 & W_7 & W_8 & V_9 \\
 & W_9 & W_9 & W_9 & V_9 \\
 & W_1 & W_1 & W_2 & V_3 \\
 & W_1 & W_2 & W_3 & V_4\n\end{array}
$$
\nLq<sub>u</sub>, l<sub>2</sub> = L<sup>u</sup>, l<sup>u</sup>, l<sup>u</sup>

 $Ly\psi_e = L Lyu \psi_e, Lyv \psi_e, Ly\omega \psi_e \psi_e$ 

**Lokalny wektor obciążenia**  (trzy części) Składowe obciążenia związane z deformacjami w płaszczyźnie elementu Składowe obciążenia związane z deformacjami poza płaszczyzną elementu

 $LF|_{e} = L[F_{x}|_{e}, LF_{y}|_{e}, LF_{z}|_{e}]_{e}$ 

Aproksymacja weztowa i funkcje ksztattu  
\n
$$
W_1 = N_1 M_1 + N_2 M_1 + N_3 M_2 + N_4 M_4 + N_2 M_3
$$
\n
$$
W_2 = N_1 M_1 + N_2 M_2 + N_3 M_2 + N_4 M_4 + N_2 M_3
$$
\n
$$
W_1 = N_1 M_1 + N_2 M_2 + N_3 M_2 + N_4 M_4 + N_2 M_3 + N_3 M_4
$$
\n
$$
W_2 = N_1 M_1 + N_2 M_2 + N_3 M_2 + N_2 M_2 + N_2 M_3 + N_3 M_4
$$
\n
$$
W_1 = N_1 M_2 + N_2 M_3 + N_3 M_3
$$
\n
$$
W_2 = N_1 M_1 M_2 + N_3 M_3
$$
\n
$$
W_1 = [N_1, N_2, N_3, N_4]
$$
\n(wielomiany współrzednych  $\xi, \eta$ )  
\n
$$
W_2 = [N_1, N_2, N_3, N_4]
$$
\n
$$
W_3 = [N_1, N_2, N_3, N_4, N_2, N_3, N_4, N_4, N_4, N_4, N_4]
$$
\n
$$
W_2 = [N_1, N_2, N_3, N_2, N_2, N_3, N_4, N_4, N_4, N_4]
$$

**(wielomiany Hermite'a)**

**Aproksymacja węzłowa i funkcje kształtu**

$$
U = \int_{\frac{1}{4}x} \frac{1}{4} \int_{\frac{1}{4}x} \frac{1}{4} \int_{\frac{1}{4}x} \frac{1
$$

**Odkształcenia błonowe** Wektor stopni swobody związanych z deformacjami w płaszczyźnie elementu  $4\times 4$ Q Krzywizny odpowiadające geometriiWektor stopni swobody związanych z deformacjami poza płaszczyzną elementu **23**

**Odkształcenia giętne** (funkcje krzywizn):

Z

Wektor stopni swobody związanych z deformacjami poza płaszczyzną elementu

**Macierz odkształcenie-przemieszczenie**

 $N_{W_{n}}$ N.  $\frac{1}{1} \times 12$  $\boldsymbol{\times}$ 1x4  $\frac{\partial}{\partial y}$  M  $k_2$   $\frac{1}{100}$ HID, 1×4 ۵ Ο  $8x - 7$  $\tilde{\mathcal{R}}$ n 3X1 (2×1  $\mathsf{o}$  $\mathbf{o}$  $20x1$  $3\times 4$  $3x4$  $6 - 1$ 6820

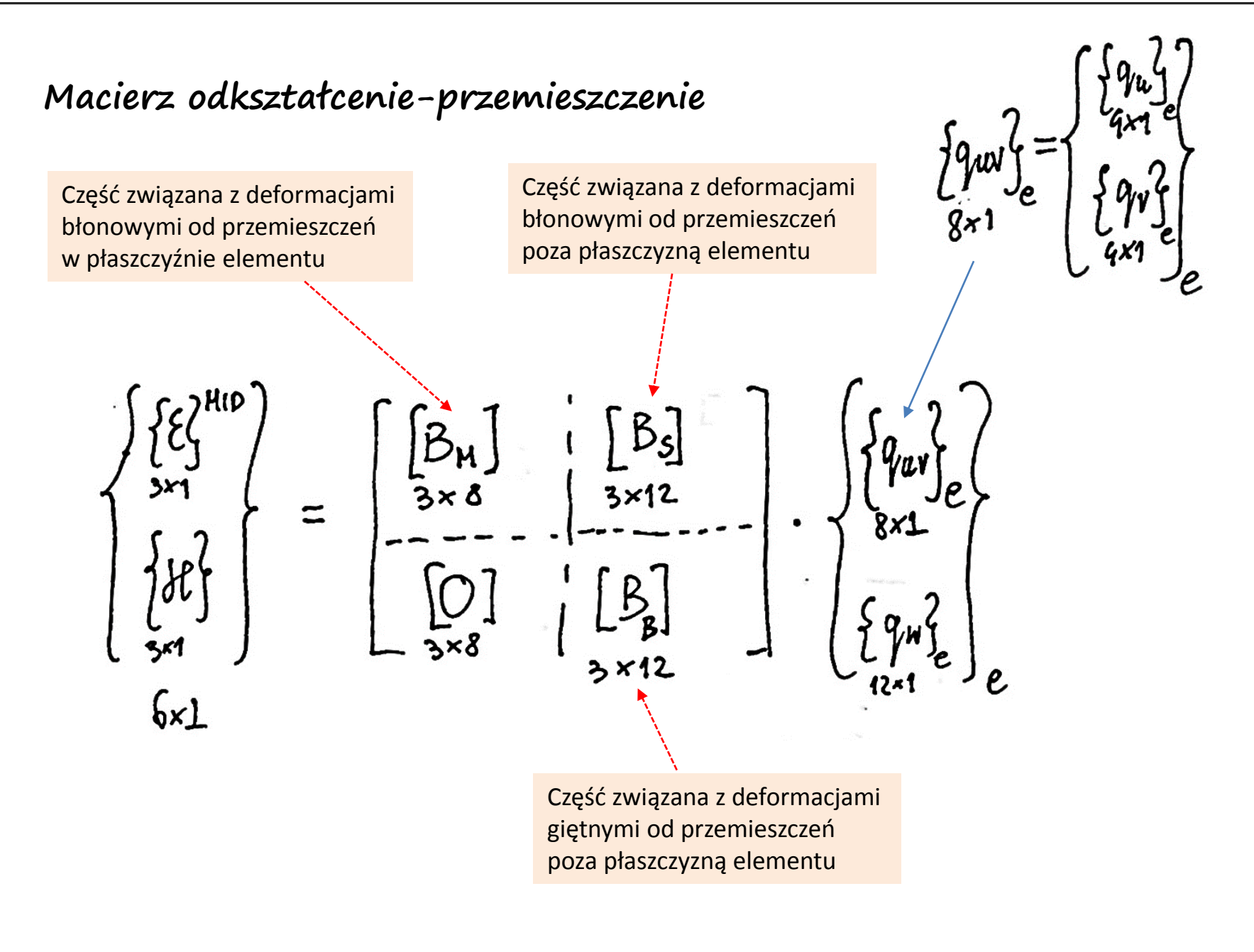

**Macierz odkształcenie-przemieszczenie**

 $\sqrt{4}$  $3 \times 12$  $3x$ (krzywizny powłoki) (warstwa środkowa) ika olan  $\begin{array}{c} \n\sqrt{2} \\
\sqrt{2}\n\end{array}$  $\beta_{\beta}$ (zginanie)

#### **Energia odkształcenia sprężystego**

Energia sprężysta od deformacji błonowych

Energia sprężysta od deformacji giętnych

 $U_e = U_e \left( \frac{\{ \epsilon \}}{2\pi i} \right) + U_e \left( \frac{\{ \mu \}}{2\pi i} \right)$ 

 $W_e\left(\left\{\varepsilon\right\}^{\mu_1 p}\right)=\int_{2}^{4} L \frac{\varepsilon p^{\mu_1 p}}{4x^3} \int_{\frac{3x}{4}}^{h} dA_e$ =  $\frac{1}{2}\int L \frac{q}{1+z_0}$  =  $\left[\frac{[\beta M]}{8\times3} + \left[\frac{D_n}{3\times3}\right] \cdot \left[\frac{D_n}{2\times3}\right] \cdot \left[\frac{N}{2\times1}\right] \right]$  $dA_e$ <sup>=</sup>

**Energia odkształcenia sprężystego od deformacji błonowych**

$$
W_e\left(\left\{\varepsilon\right\}_{\varepsilon=1}^{\mu_1\rho}\right)=\frac{1}{2}\mathcal{L}\mathcal{L}\mathcal{L}\cdot\int\left[\frac{[\beta_{\overline{n}}]^{\tau}}{[\beta_{\overline{n}}]^{\tau}}\right]_{\varepsilon=\lambda_1}^{[\rho_{\overline{n}}]^{\tau}}\left[\frac{[\rho_{\overline{n}}]^{\tau}}{[\beta_{\overline{n}}]^{\tau}}\right]\left[\frac{[\rho_{\overline{n}}]^{\tau}}{[\beta_{\overline{n}}]^{\tau}}\right]_{\varepsilon=\lambda_1}^{[\rho_{\overline{n}}]^{\tau}}\left[\frac{[\rho_{\overline{n}}]^{\tau}}{[\beta_{\overline{n}}]^{\tau}}\right]_{\varepsilon=\lambda_2}^{[\rho_{\overline{n}}]^{\tau}}\left[\frac{[\rho_{\overline{n}}]^{\tau}}{[\beta_{\overline{n}}]^{\tau}}\right]_{\varepsilon=\lambda_1}^{[\rho_{\overline{n}}]^{\tau}}\left[\frac{[\rho_{\overline{n}}]^{\tau}}{[\beta_{\overline{n}}]^{\tau}}\right]_{\varepsilon=\lambda_2}^{[\rho_{\overline{n}}]^{\tau}}\left[\frac{[\rho_{\overline{n}}]^{\tau}}{[\beta_{\overline{n}}]^{\tau}}\right]_{\varepsilon=\lambda_1}^{[\rho_{\overline{n}}]^{\tau}}\left[\frac{[\rho_{\overline{n}}]^{\tau}}{[\beta_{\overline{n}}]^{\tau}}\right]_{\varepsilon=\lambda_2}^{[\rho_{\overline{n}}]^{\tau}}\left[\frac{[\rho_{\overline{n}}]^{\tau}}{[\beta_{\overline{n}}]^{\tau}}\right]_{\varepsilon=\lambda_1}^{[\rho_{\overline{n}}]^{\tau}}\left[\frac{[\rho_{\overline{n}}]^{\tau}}{[\beta_{\overline{n}}]^{\tau}}\right]_{\varepsilon=\lambda_2}^{[\rho_{\overline{n}}]^{\tau}}\left[\frac{[\rho_{\overline{n}}]^{\tau}}{[\beta_{\overline{n}}]^{\tau}}\right]_{\varepsilon=\lambda_1}^{[\rho_{\overline{n}}]^{\tau}}\left[\frac{[\rho_{\overline{n}}]^{\tau}}{[\beta_{\overline{n}}]^{\tau}}\right]_{\varepsilon=\lambda_2}^{[\rho_{\overline{n}}]^{\tau}}\left[\frac{[\rho_{\overline{n}}]^{\tau}}{[\beta_{\overline{n}}]^{\tau}}\right]_{\varepsilon=\lambda_1}^{[\rho_{\overline{n}}]^{\
$$

$$
= 1/29\text{ kg} \int \left[\frac{[\beta_{M}]^{T}}{[\beta_{S}]^{T}}\right] \cdot \left[\frac{[\beta_{M}]}{[\beta_{S}]^{T}}\right]^{1} [\frac{[\beta_{M}]}{[\beta_{M}]} \cdot [\frac{[\beta_{S}]}{[\beta_{S}]^{T}}] dA_{e} \cdot \frac{\{q\}}{[\beta_{e}]} = 1/4e \cdot \frac{\{q\}}{[\beta_{e}]} = 1/4e
$$

$$
= \frac{1}{2} L q_{1}e_{e} \int \frac{[B_{M}]^{T}[D_{h}][B_{M}]}{8x^{3}} \frac{[B_{M}]}{3x^{2}} \frac{[B_{M}]}{3x^{3}} \frac{[B_{M}]}{3x^{3}} \frac{[B_{M}]}{3x^{3}} \frac{[B_{M}]}{3x^{3}} \frac{[B_{M}]}{3x^{2}} \frac{[B_{M}]}{3x^{2}}}{[B_{M}]} dA_{e} \frac{[A_{e}]}{i}i_{e}^{2}
$$

**Energia odkształcenia sprężystego od deformacji giętnych**

$$
U_{e} \left( \begin{array}{c} \frac{1}{2}R^{2} \end{array} \right) = \int_{Ae} \frac{1}{2} \int_{\frac{1}{2}R} H \cdot \begin{array}{c} \frac{1}{2}R^{2} \end{array} dA =
$$
\n
$$
= \frac{1}{2} \int_{Ae} \left[ Q \right]_{e} \cdot \begin{bmatrix} Q^{2} \\ 8^{x_{3}} \\ A^{2x_{20}} \end{bmatrix} \cdot \begin{bmatrix} Q_{m} \\ 3^{x_{3}} \end{bmatrix} \cdot \begin{bmatrix} Q_{m} \\ 3^{x_{3}} \end{bmatrix} \cdot \begin{bmatrix} R^{2} \end{bmatrix} dA =
$$
\n
$$
= \frac{1}{2} L_{1}^{q} I_{e} \int_{Axe} \left[ \begin{array}{c} \frac{1}{2}Q^{2} \\ 8^{x_{3}} \\ A^{2x_{4}} \end{array} \right] \cdot \begin{bmatrix} Q_{m} \\ 2^{x_{3}} \end{bmatrix} \cdot \begin{bmatrix} Q \\ 2^{x_{3}} \end{bmatrix} \cdot \begin{bmatrix} R_{2} \\ R_{3} \end{bmatrix} dA_{e} \cdot \begin{bmatrix} q^{2} \\ 1 \end{bmatrix} e
$$
\n
$$
= \frac{1}{2} L_{1}^{q} I_{e} \int_{Axe} \left[ \begin{array}{c} \frac{1}{2}Q^{2} \\ 1 \end{array} \right] \cdot \begin{bmatrix} Q_{m} \\ 2^{x_{3}} \end{bmatrix} \cdot \begin{bmatrix} Q_{m} \\ 3^{x_{3}} \end{bmatrix} \cdot \begin{bmatrix} R_{2} \\ R_{3} \end{bmatrix} dA_{e} \cdot \begin{bmatrix} q^{2} \\ 1 \end{bmatrix} e
$$

**30**

**Energia odkształcenia sprężystego od deformacji giętnych (c.d.)**

$$
U_{e} \left( \frac{\{p\}}{3x_{1}} \right) = \frac{1}{2} L \gamma_{e} \int_{Ae} \left[ \frac{[0]}{8x_{3}} \right] \cdot \left[ \frac{[0]}{3x_{3}} \frac{[0]}{3x_{3}} \right] \cdot \left[ \frac{[0]}{3x_{3}} \frac{[0]}{3x_{4}} \right] dA_{e} \cdot \left\{ \gamma_{e}^{2}} = \frac{1}{2} L \gamma_{e} \int_{Ae} \left[ \frac{[0]}{8x_{3}} \right] \cdot \left[ \frac{[0]}{8x_{3}} \right] \cdot \left[ \frac{[0]}{3x_{3}} \frac{[0]}{3x_{3}} \right] \cdot \left[ \frac{[0]}{3x_{3}} \frac{[0]}{3x_{4}} \right] dA_{e} \cdot \left\{ \gamma_{e}^{2} = \frac{1}{2} L \gamma_{e} \int_{Ae} \left[ \frac{[0]}{8x_{3}} \right] \cdot \left[ \frac{[0]}{8x_{3}} \right] \cdot \left[ \frac{[0]}{8x_{1}} \right] \cdot \left[ \frac{[0]}{8x_{1}} \right] \cdot \left[ \frac{[0]}{8x_{1}} \right] \cdot \left[ \frac{[0]}{8x_{1}} \frac{[0]}{[0]} \right] \cdot \left[ \frac{[0]}{8x_{1}} \frac{[0]}{[0]} \right] dA_{e} \cdot \left\{ \gamma_{e}^{2} = \frac{1}{2} L \gamma_{e} \int_{Ae} \left[ \frac{[0]}{8x_{3}} \right] \cdot \left[ \frac{[0]}{8x_{1}} \frac{[0]}{[0]} \right] \cdot \left[ \frac{[0]}{8x_{1}} \frac{[0]}{[0]} \right] \cdot \left[ \frac{[0]}{8x_{1}} \frac{[0]}{[0]} \right] \cdot \left[ \frac{[0]}{8x_{1}} \frac{[0]}{[0]} \right] dA_{e} \cdot \left\{ \gamma_{e}^{2} = \frac{1}{2} L \gamma_{e} \int_{Ae} \left[ \frac{[0]}{8x_{1}} \right] \cdot \left[ \frac{[0]}{8x_{1}} \frac{[0]}{[0]} \right] \cdot \left[ \frac{[0]}{8x_{1}} \frac{[0]}{[0]} \right] \cdot
$$

**31**

**Energia odkształcenia sprężystego:**

$$
\Rightarrow U_{e} = \frac{1}{2} L \mathcal{Y}_{e} \cdot [k]_{e} \cdot \begin{bmatrix} q_{e}^{2} & q_{e}^{2} & q
$$

Macierz sztywności elementu powłokowego

**Energia potencjalna obciążenia:**

$$
W_e = L_{1 \times 20}^{\alpha} + \sum_{\substack{20 \times 1}} F_{20}^2
$$

#### **Element powłokowy 4 węzłowy w programie Ansys**

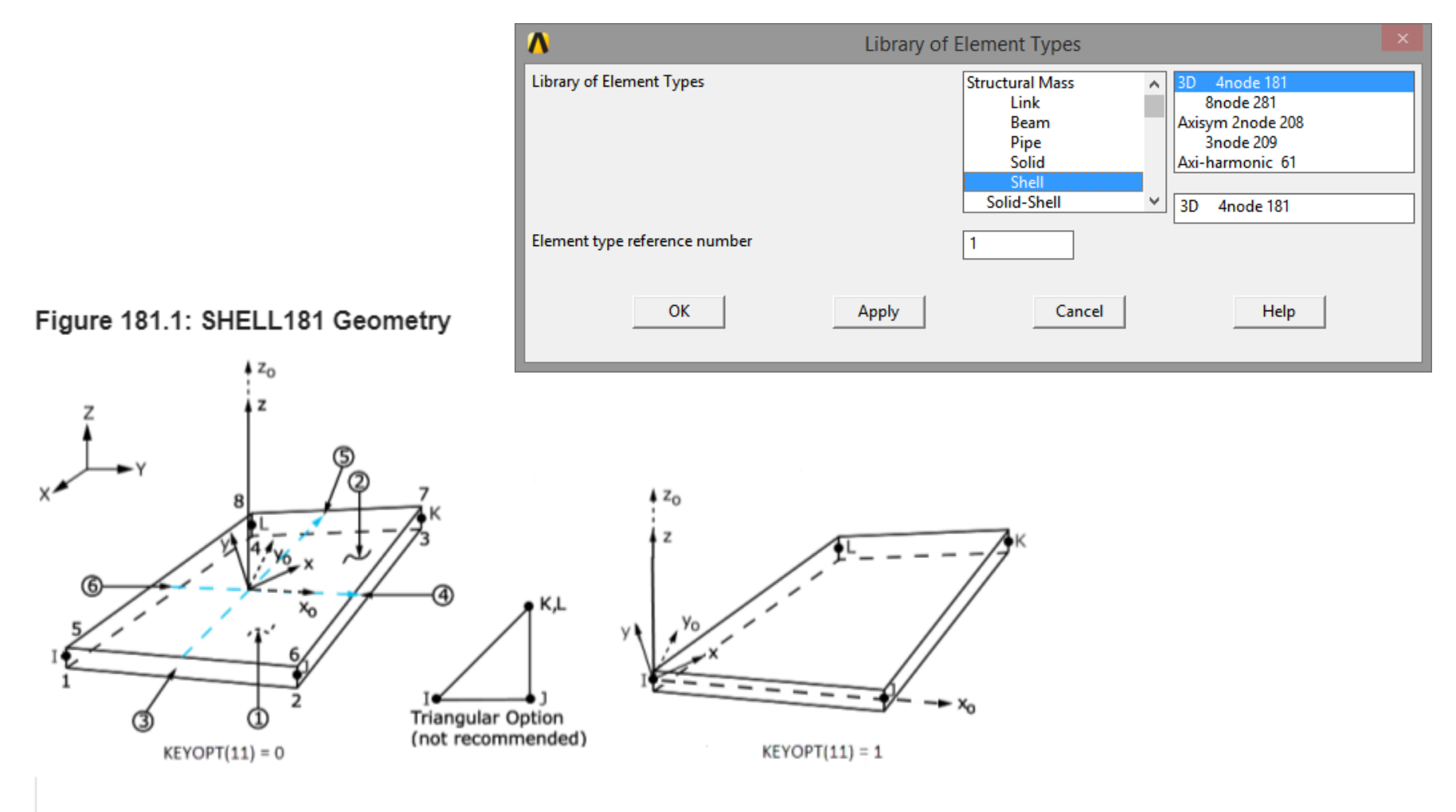

 $x_0$  = Element x axis if element orientation (**ESYS**) is not specified.

 $x =$  Element x axis if element orientation is specified.

#### **Element powłokowy 8 węzłowy w programie Ansys**

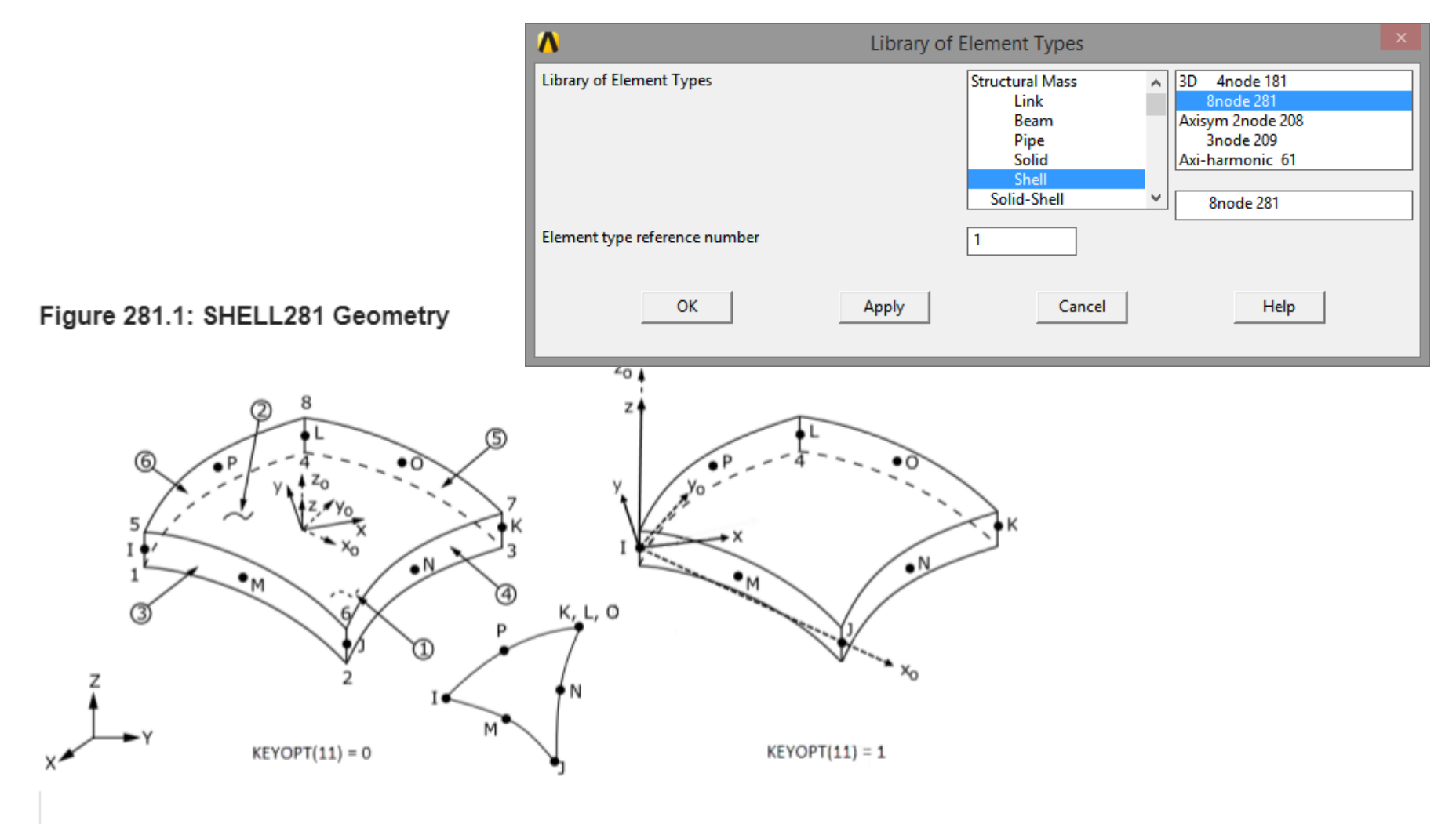

 $x_0$  = Element x axis if element orientation (ESYS) is not specified.

 $x =$  Element x axis if element orientation is specified.

### **Opcja warstw w elemencie powłokowym**

Figure 181.3: SHELL181 Stress Output

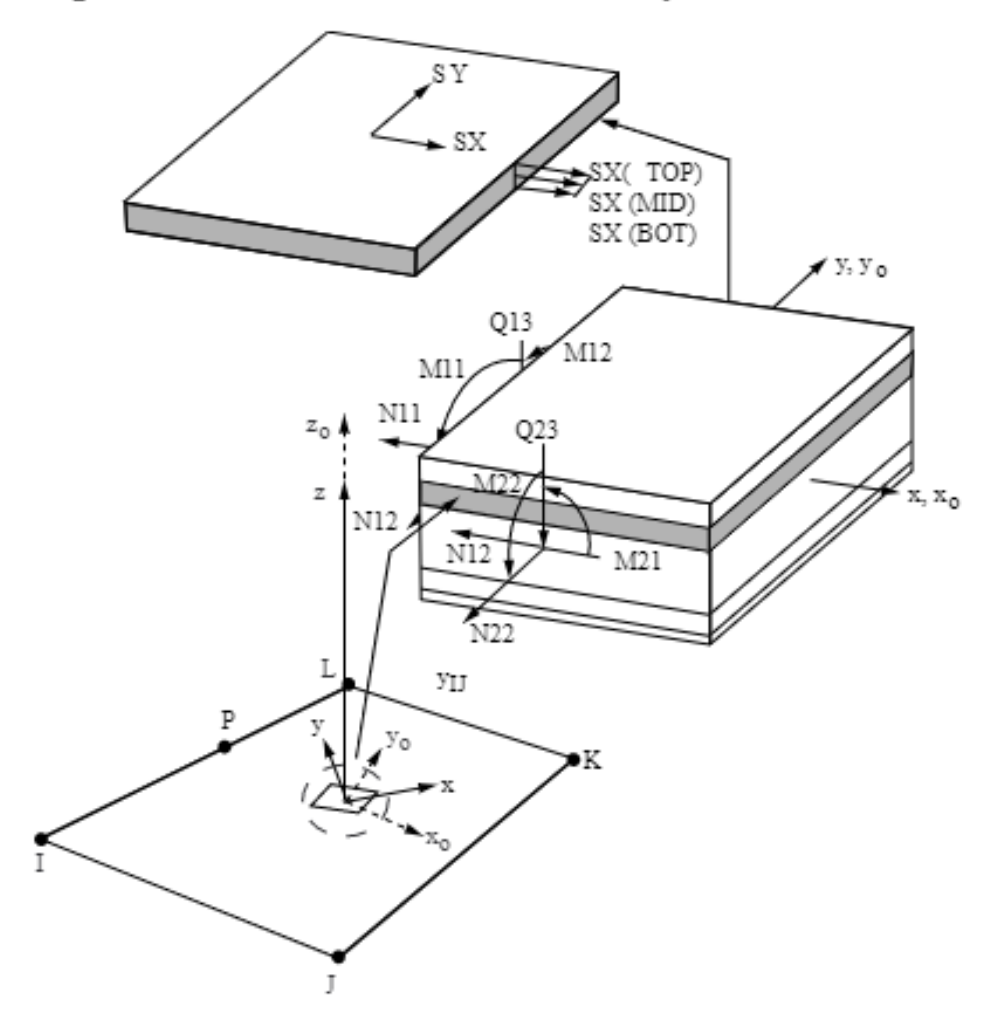

#### **Zginanie płyty prostokątnej**

Dane:  $q=0.1MPa$ ,  $a=200$  mm,  $b=300$ mm,  $h=4mm$ ,  $E=2.10^5 MPa$ ,  $v=0.3$ 

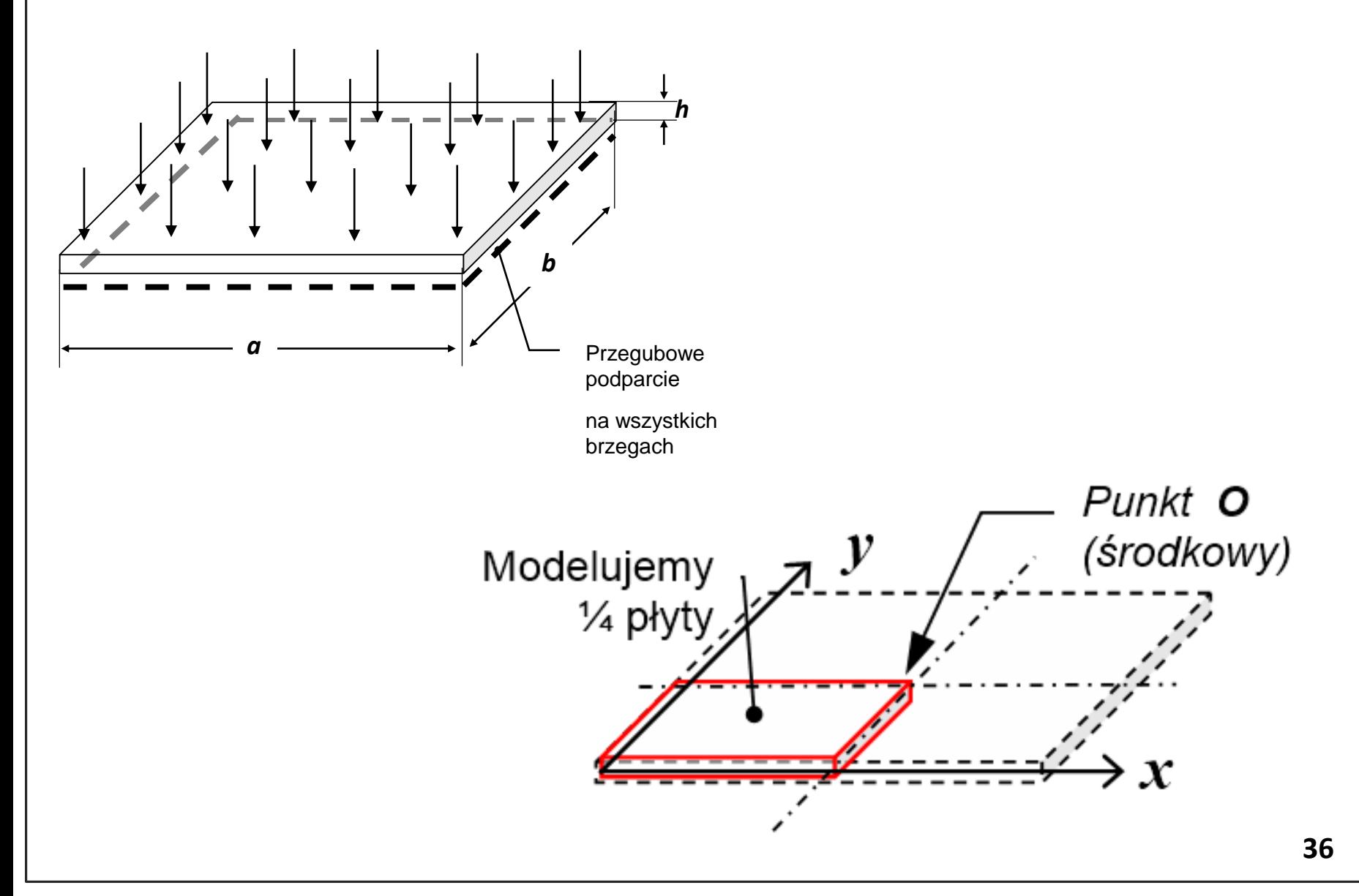

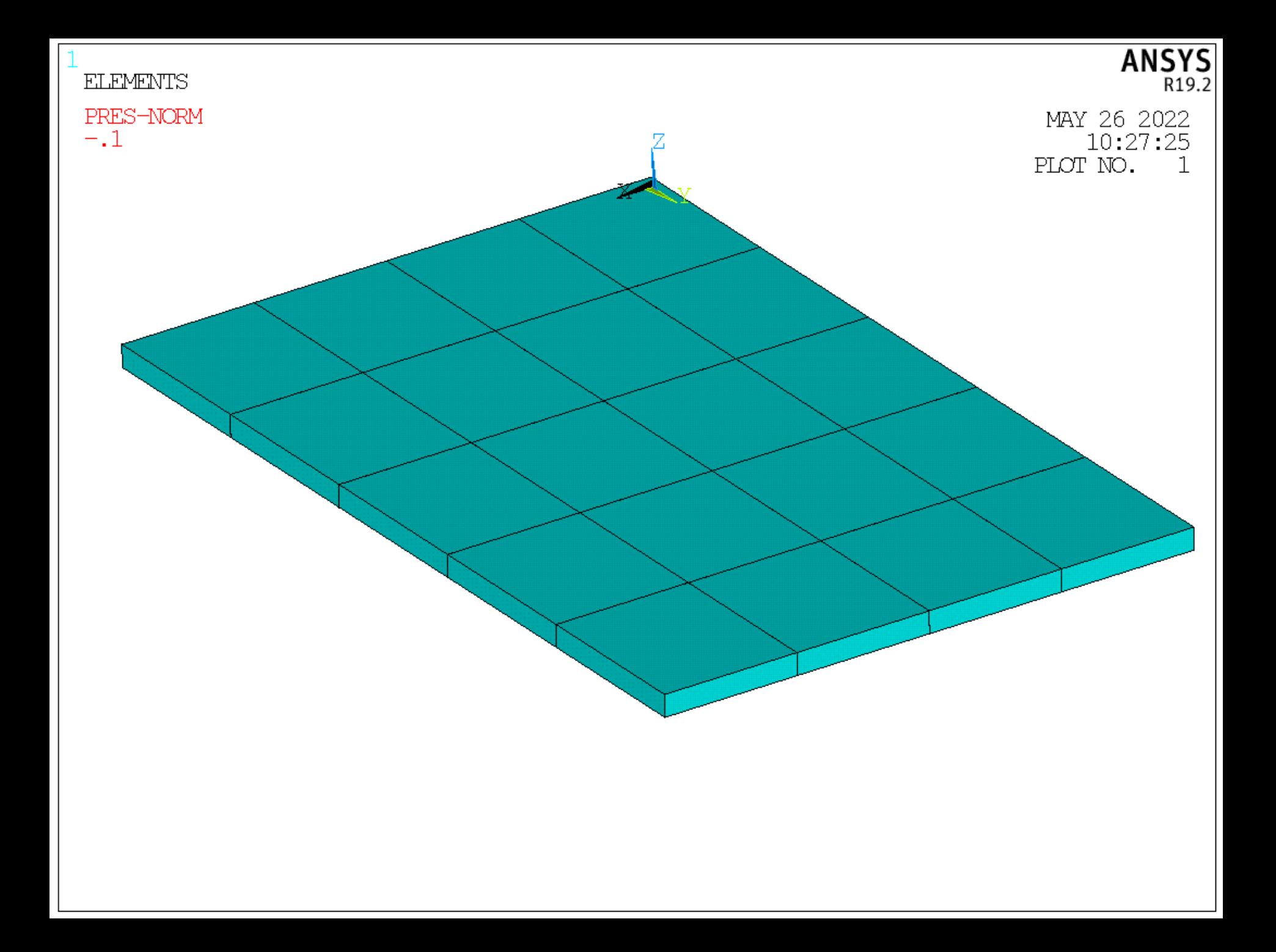

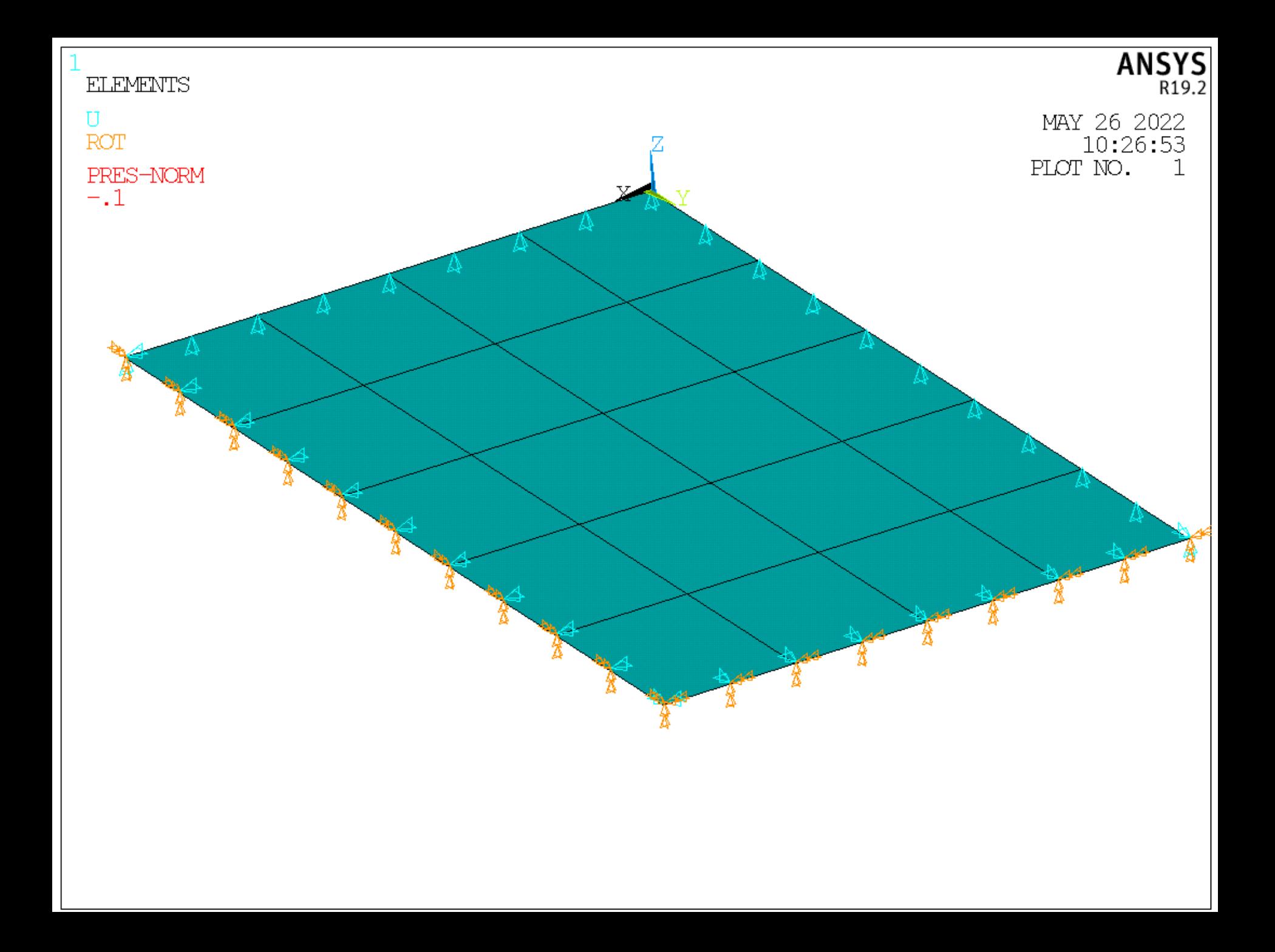

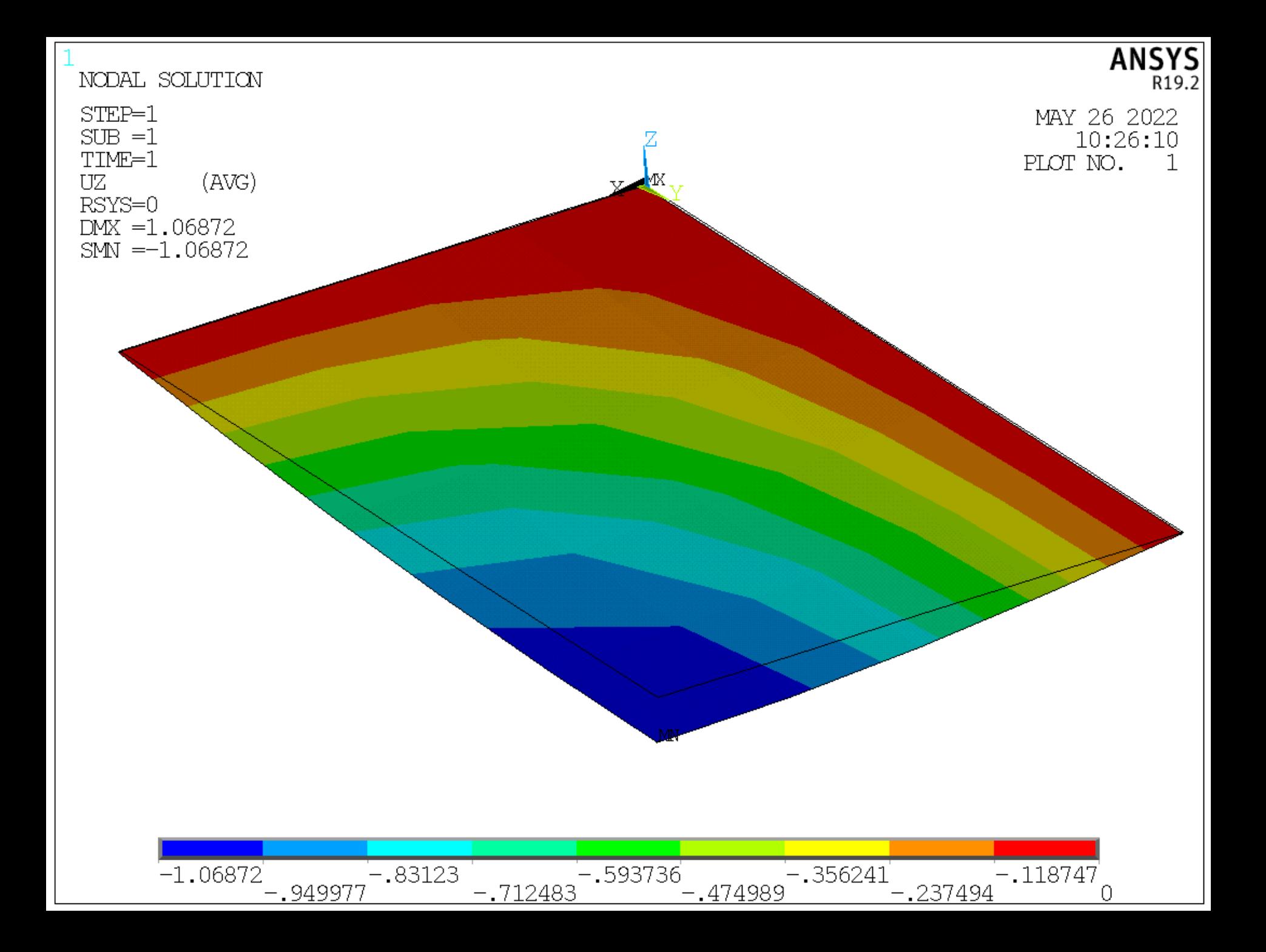

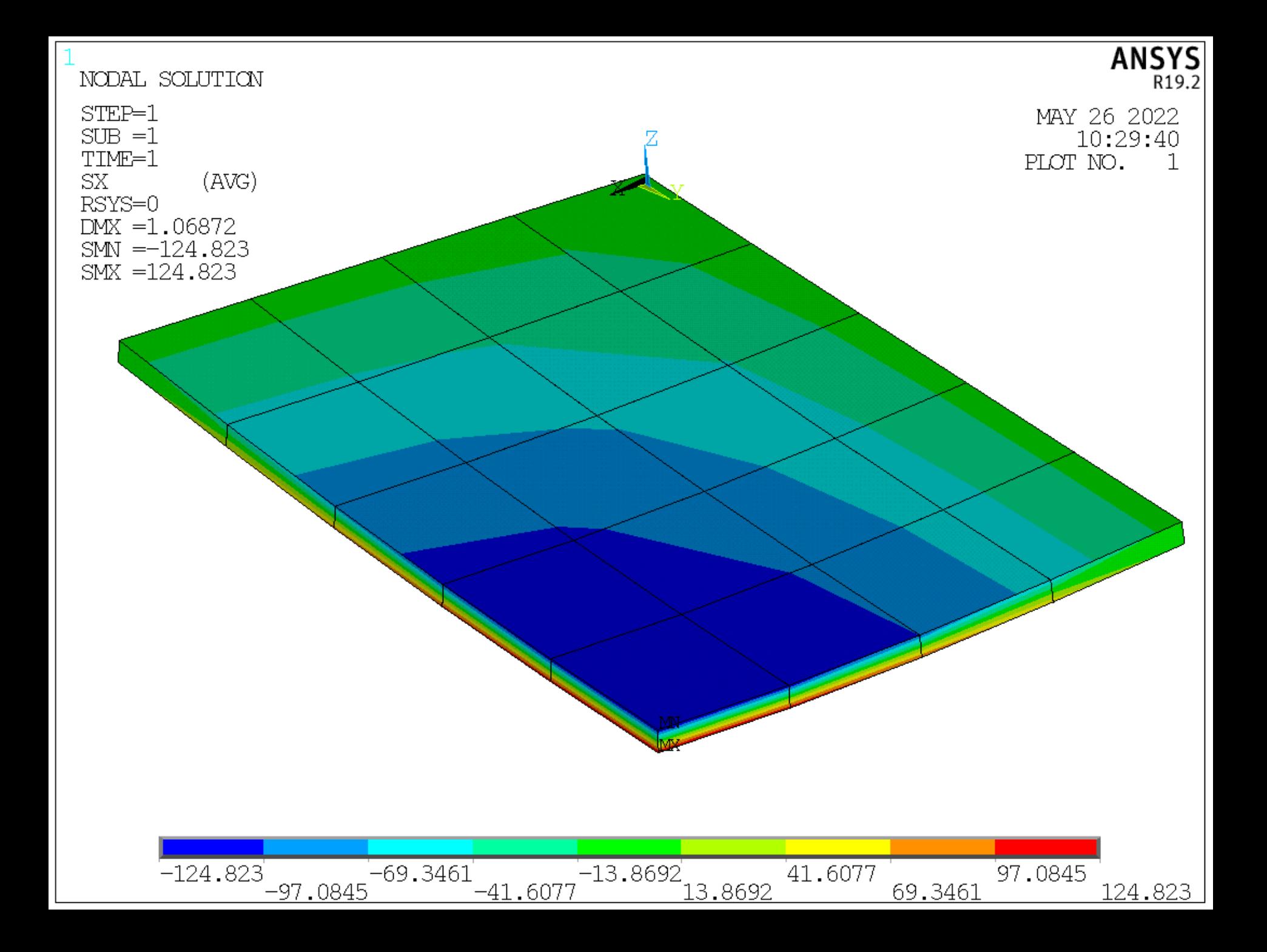

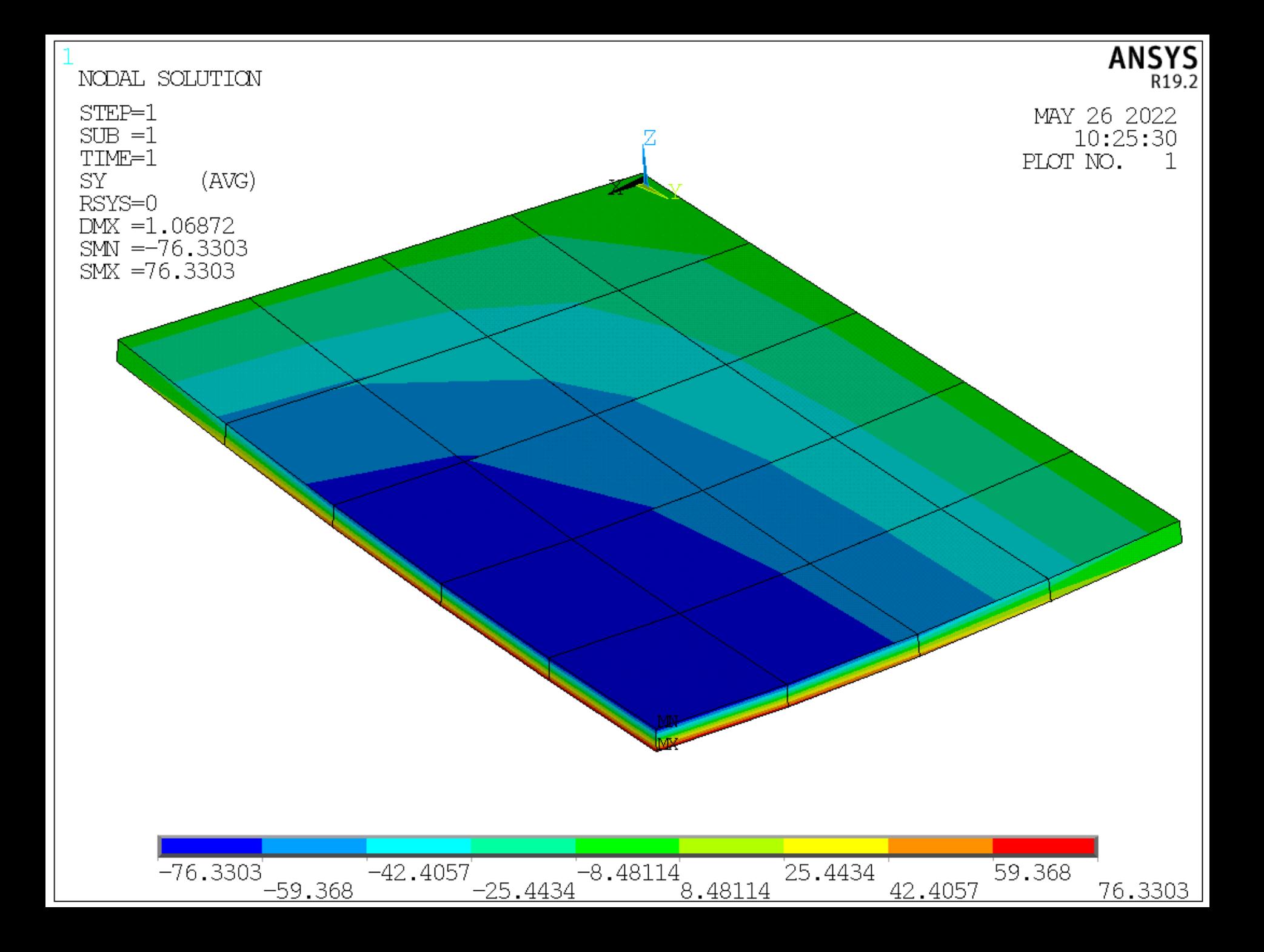

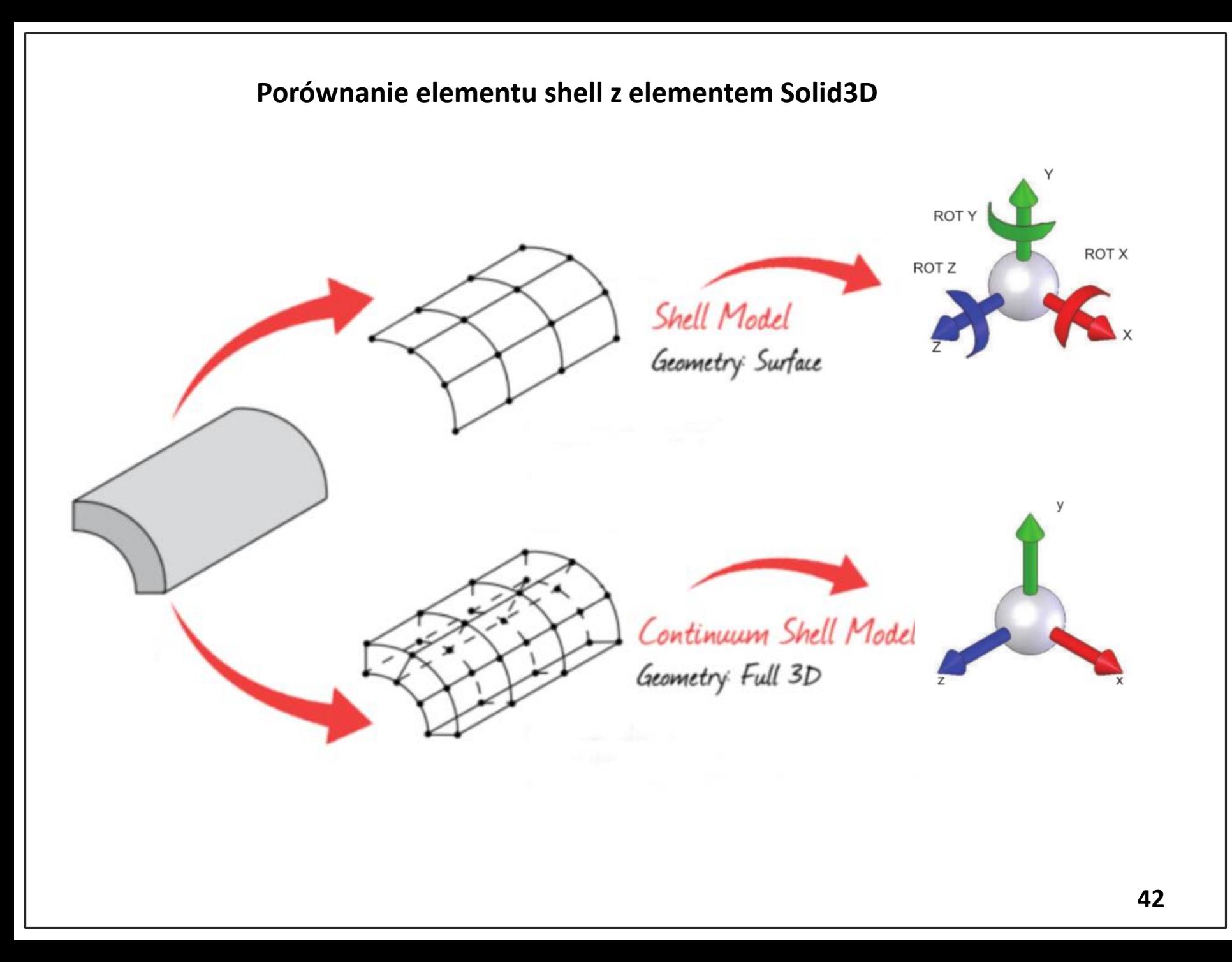

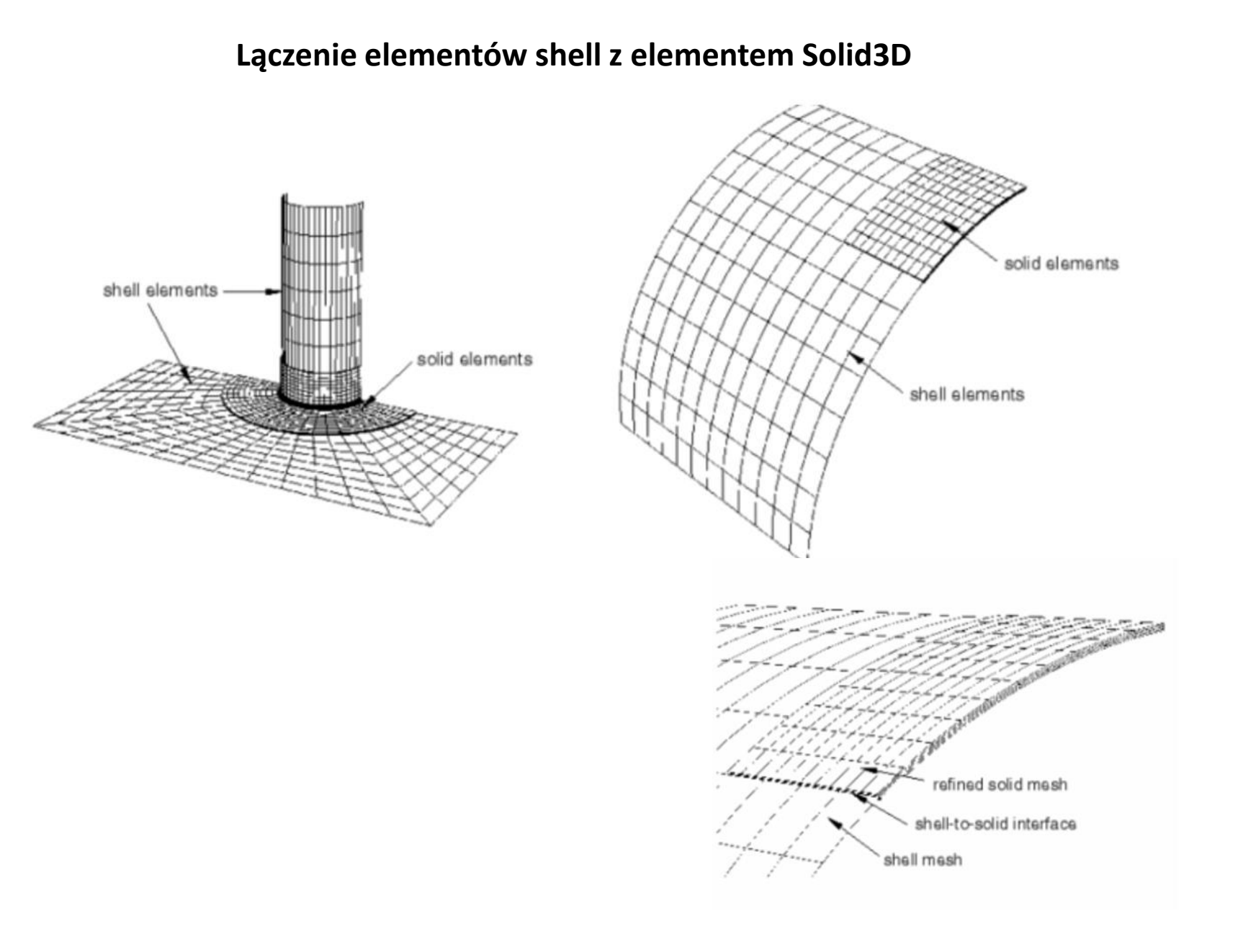

#### **Modelowanie struktury skrzydła**

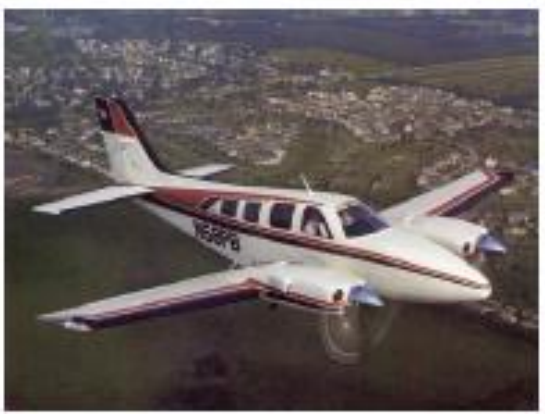

**ELEMENTS** 

**MPC180** 

MASS21

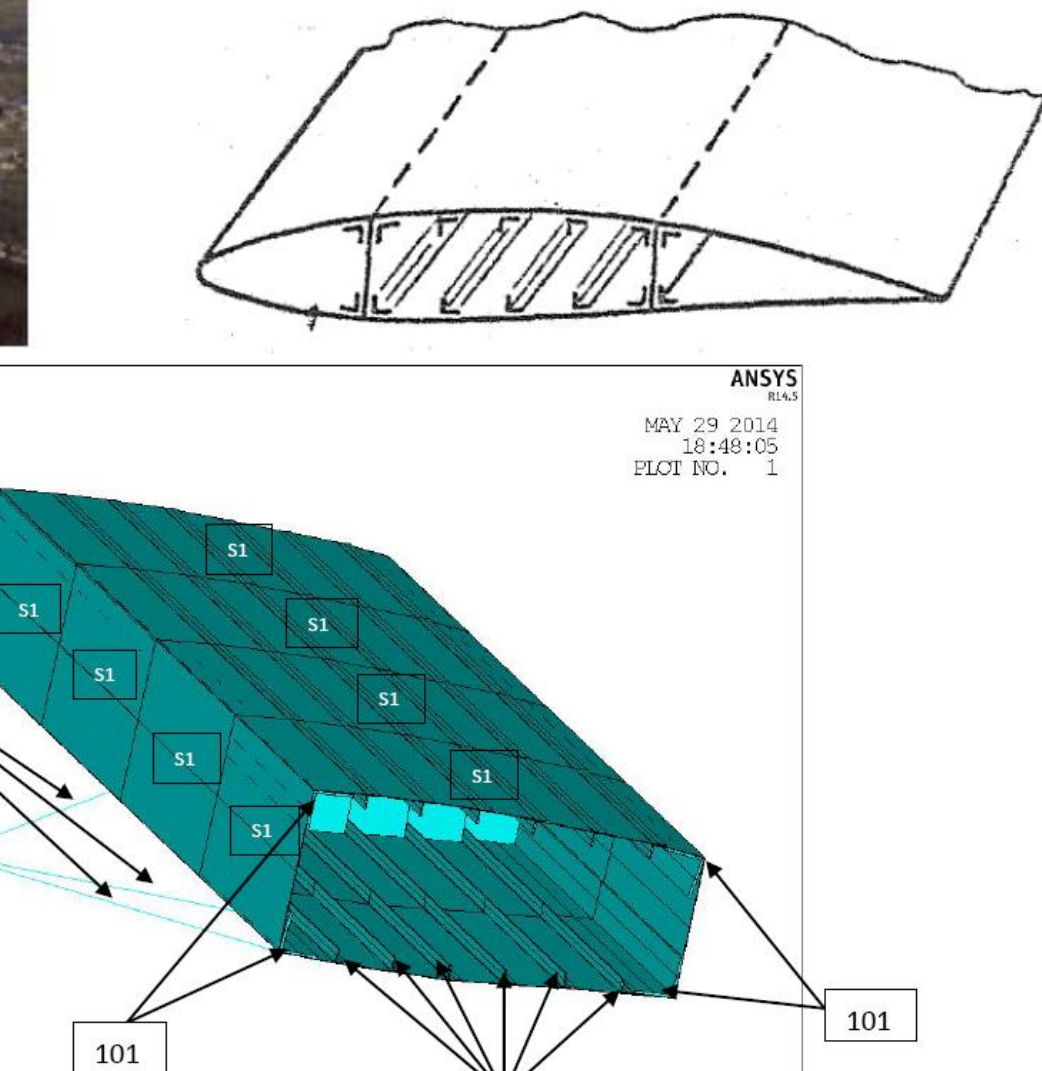

102